## **Oracle® Global Trade Management**

Regulatory Content System Guide Release 6.4.3

March 2018

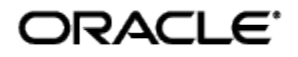

# **Copyright Notice**

Oracle® Global Trade Management Regulatory Content System Guide, Release 6.4.3

Copyright © 2012, 2018 Oracle and/or its affiliates. All rights reserved.

This software and related documentation are provided under a license agreement containing restrictions on use and disclosure and are protected by intellectual property laws. Except as expressly permitted in your license agreement or allowed by law, you may not use, copy, reproduce, translate, broadcast, modify, license, transmit, distribute, exhibit, perform, publish, or display any part, in any form, or by any means. Reverse engineering, disassembly, or decompilation of this software, unless required by law for interoperability, is prohibited.

The information contained herein is subject to change without notice and is not warranted to be errorfree. If you find any errors, please report them to us in writing.

If this is software or related documentation that is delivered to the U.S. Government or anyone licensing it on behalf of the U.S. Government, then the following notice is applicable:

U.S. GOVERNMENT END USERS: Oracle programs, including any operating system, integrated software, any programs installed on the hardware, and/or documentation, delivered to U.S. Government end users are "commercial computer software" pursuant to the applicable Federal Acquisition Regulation and agency-specific supplemental regulations. As such, use, duplication, disclosure, modification, and adaptation of the programs, including any operating system, integrated software, any programs installed on the hardware, and/or documentation, shall be subject to license terms and license restrictions applicable to the programs. No other rights are granted to the U.S. Government.

This software or hardware is developed for general use in a variety of information management applications. It is not developed or intended for use in any inherently dangerous applications, including applications that may create a risk of personal injury. If you use this software or hardware in dangerous applications, then you shall be responsible to take all appropriate fail-safe, backup, redundancy, and other measures to ensure its safe use. Oracle Corporation and its affiliates disclaim any liability for any damages caused by use of this software or hardware in dangerous applications.

Oracle and Java are registered trademarks of Oracle and/or its affiliates. Other names may be trademarks of their respective owners.

Intel and Intel Xeon are trademarks or registered trademarks of Intel Corporation. All SPARC trademarks are used under license and are trademarks or registered trademarks of SPARC International, Inc. AMD, Opteron, the AMD logo, and the AMD Opteron logo are trademarks or registered trademarks of Advanced Micro Devices. UNIX is a registered trademark of The Open Group.

This software or hardware and documentation may provide access to or information about content, products, and services from third parties. Oracle Corporation and its affiliates are not responsible for and expressly disclaim all warranties of any kind with respect to third-party content, products, and services unless otherwise set forth in an applicable agreement between you and Oracle. Oracle Corporation and its affiliates will not be responsible for any loss, costs, or damages incurred due to your access to or use of third-party content, products, or services, except as set forth in an applicable agreement between you and Oracle.

#### Documentation Accessibility

For information about Oracle's commitment to accessibility, visit the Oracle Accessibility Program website at http://www.oracle.com/pls/topic/lookup?ctx=acc&id=docacc.

#### Access to Oracle Support

Oracle customers that have purchased support have access to electronic support through My Oracle Support. For information, visit http://www.oracle.com/pls/topic/lookup?ctx=acc&id=info or visit http://www.oracle.com/pls/topic/lookup?ctx=acc&id=trs if you are hearing impaired.

# **Contents**

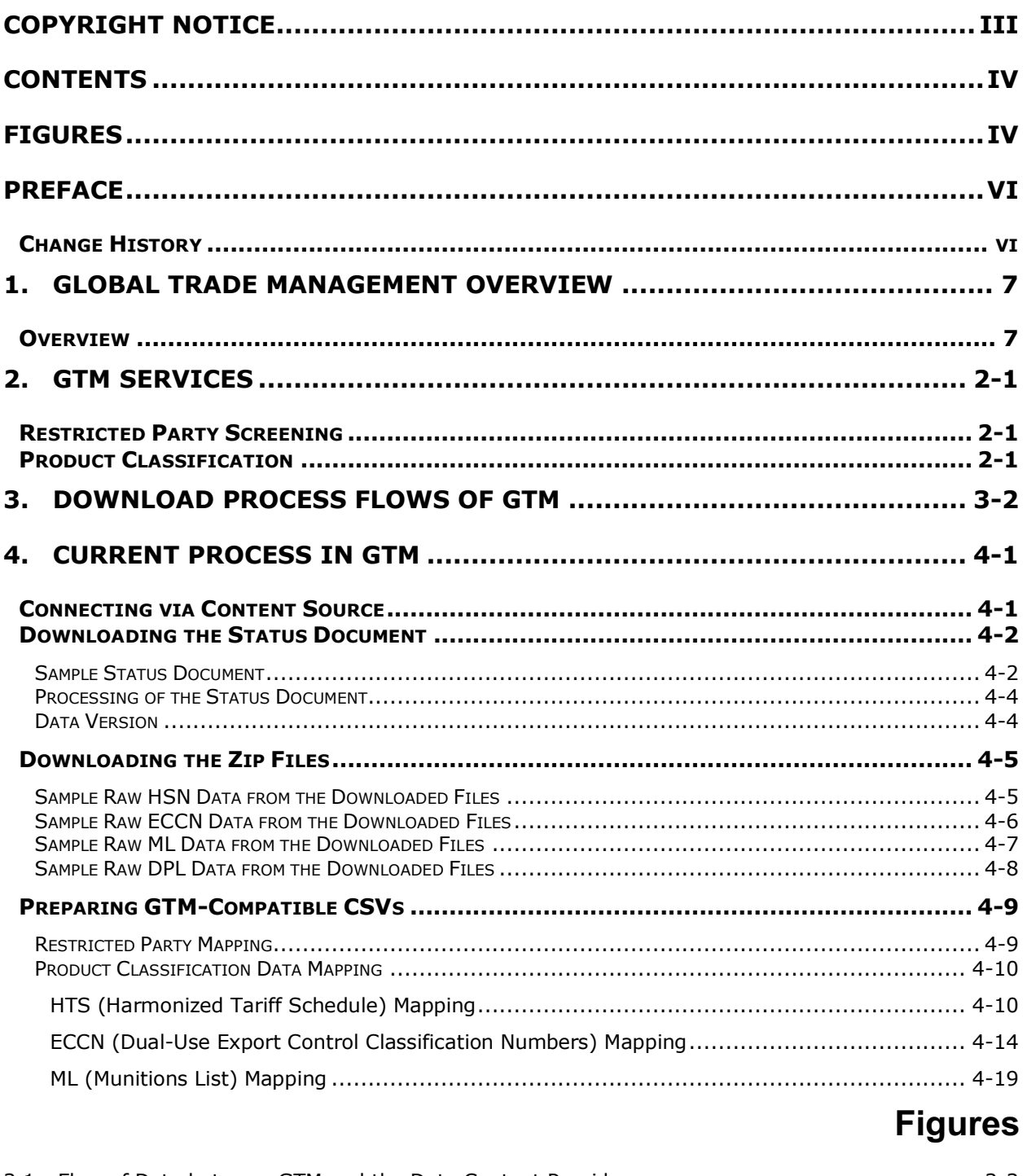

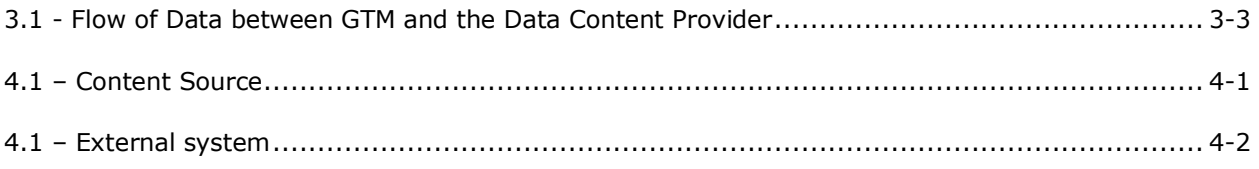

Oracle® Global Trade Management Regulatory Content System Guide, Release 6.4.3

Oracle welcomes your comments and suggestions on the quality and usefulness of this publication. Your input is an important part of the information used for revision.

- Did you find any errors?
- Is the information clearly presented?
- Do you need more information? If so, where?
- Are the examples correct? Do you need more examples?
- What features did you like most about this manual?

If you find any errors or have any other suggestions for improvement, please indicate the title and part number of the documentation and the chapter, section, and page number (if available). You can send comments to us in the following ways:

• Electronic mail: otm-doc\_us@oracle.com

If you would like a reply, please give your name, address, telephone number, and electronic mail address (optional).

If you have problems with the software, contact Support at https://support.oracle.com or find the Support phone number for your region at http://www.oracle.com/support/contact.html.

# **Preface**

# **Change History**

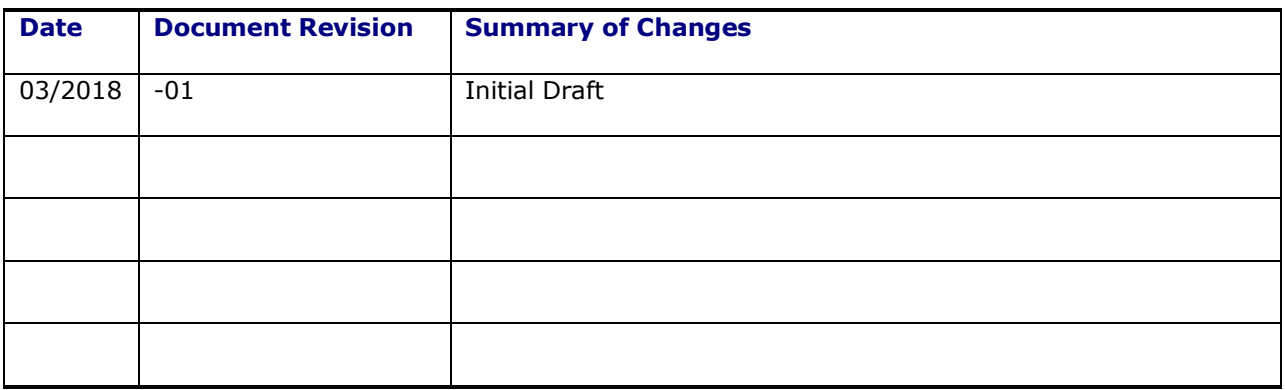

# **1. Global Trade Management Overview**

## **Overview**

Global trade practice requires companies to have access to and use the current trade data available. There are many types of trade data available with various sources, both nationally and internationally. Failure to use the most up-to-date data can result in inaccurate screenings which may lead to significant fines and penalties, delays, revocation of trade privileges, and lost revenues. Examples of trade content include, but are not limited to:

- Denied Party Screening Lists
- Harmonized System and Classification Information
- Tariff and Duty Rates
- Binding Rules and Regulations
- Free Trade Agreement Information

Every company must abide by its government's import/export policies. Global Trade Management (GTM) assists companies by:

- Identifying business transactions which violate any law or lack the required licenses
- Classifying the goods using the Harmonized Commodity Description and Coding System
- Consolidating the transaction details required for Customs filing

Each business transaction involves many parties but the companies cannot do business with any party that has been labeled by the governmental authority as a restricted party. The authorities publish the list of restricted parties from time to time. GTM provides functionality to download this list from any third party data content provider and perform screening of involved parties against the list of 'Restricted' parties identified by the government.

On similar lines, GTM helps users to download, update, or view product classification data and other related compliance elements for prompt and accurate customs filing.

This document talks about the details and the format of the documents/data downloaded from the content provider and the data mapping between the content provider and GTM.

**Note**: This document talks about the existing flow between GTM and a third party data content provider.

# **2. GTM Services**

## **Restricted Party Screening**

The United States of America and other regional, unilateral, and multilateral agencies enforce regulations which restrict businesses and people from conducting trade with specific foreign entities (individuals, companies, countries). These entities are referred to as Denied, Debarred, and/or Restricted Parties. Examples of these entities include but are not limited to known terrorists, organizations that fund terrorists, and parties guilty of trade violations. Typically, the restricted parties are mainly countries subject to embargoes, and persons, businesses, and organizations subject to financial sanctions. Periodically, these agencies publish lists of entities that are marked as restricted parties.

In order to adhere to the regulations, companies screen their party master data and transactions against these lists, which can be very time consuming and laborious. Furthermore, if a business ships goods to a restricted party, it could incur fines, penalties, and ultimately the loss of export privileges.

GTM provides functionality to download this list from any third party data content provider and perform screening of involved parties against the list of 'Restricted' parties identified by the government.

## **Product Classification**

Some products (such as munitions and computer hardware for example) exported from the United States require an export license from either the U.S. Department of Commerce or another U.S. agency like the State Department. Before you can determine whether your product requires an export license, you must first investigate if your product has an Export Control Classification Number (ECCN).

In addition, before you can export or import a product, you must first identify your product's proper Schedule B (for exports) or Harmonized Schedule (HS) (for imports) number. This number must appear on both export and import documentation that accompanies a shipment.

The Harmonized Commodity Description and Coding System, also known as the Harmonized System (HS) of tariff nomenclature is an internationally standardized system of names and numbers to classify traded products. HS codes are used by customs authorities, statistical agencies, and other government regulatory bodies, to monitor and control the import and export of commodities through:

- Customs tariffs
- Collection of international trade statistics
- Rules of origin
- Collection of internal taxes
- Trade negotiations (e.g., the World Trade Organization schedules of tariff concessions)
- Transport tariffs and statistics
- Monitoring of controlled goods (e.g., wastes, narcotics, chemical weapons, ozone layer depleting substances, endangered species)
- Areas of customs controls and procedures, including risk assessment, information technology and compliance.

Companies use HS codes to calculate the total landed cost of imported products and parts, and to identify selling and sourcing opportunities abroad. GTM helps you to download, update, or view product classification data and other related compliance elements for prompt and accurate customs filing.

Finally, some countries also provide munitions lists which may include services and technology that is defense or space related. In some instances, customers may also need to assign munitions list numbers to their items.

# **3. Download Process Flows of GTM**

Government authorities publish and regularly update lists for compliance purposes. These lists include the details of:

- Restricted parties
- Product classification codes for different product classification types
- Product classification code mappings from one type to another

GTM enables you to connect to any third party data provider and download the required data based on specific configuration setup.

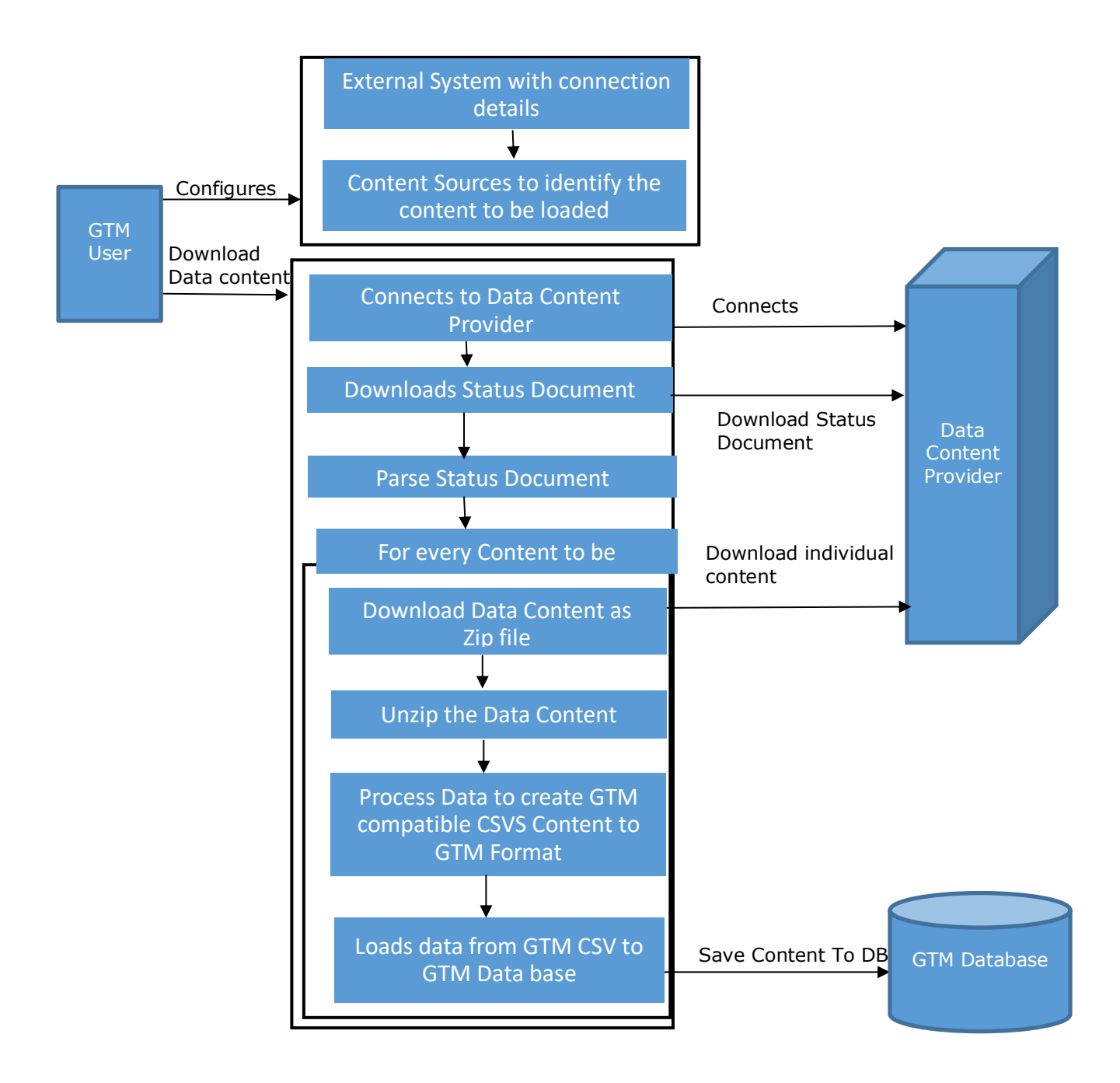

### **3.1 - Flow of Data between GTM and the Data Content Provider**

# **4. Current Process in GTM**

The following sections discuss the details of the functional flow between GTM and the data content provider.

## **Connecting via Content Source**

GTM allows you to bring in content from various external data sources. An external data source can be modeled in GTM as a Content Source.

You can create custom Content Sources via Master Data > Power Data > Data Loading > Content Source.

You must also configure what content should be downloaded in the Content Source Data Type section on the Content Source power data window. The Source Data Type field contains the data type ID provided by third party data provider. Data in the Content Type field identifies the type of content (HTS-US, ML-US, RESTRICTED\_PARTY, etc.) to be downloaded.

**Note**: The preferred approach is to have two different content sources per provider: one for restricted party list screening data and one for classification data.

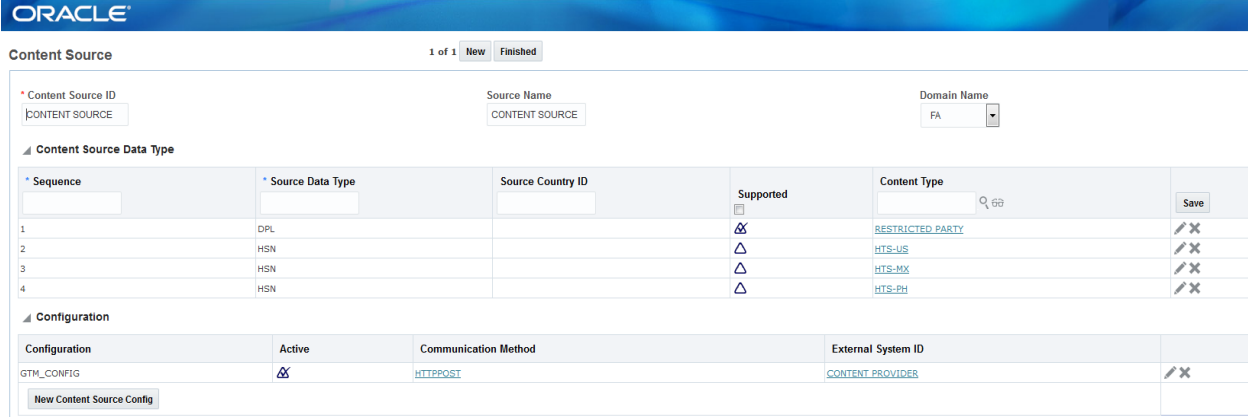

### **4.1 – Content Source**

The external system identifies the site from where the data content will be downloaded and the communication method indicates how it should be downloaded. On this page, you must provide the details for both the external system location and the communication method as 'HTTPPOST'.

**Note:** The external system must be specified on the Content Source page configured above.

You can refer to the Customs Filing Integration Guide for more details on communication method.

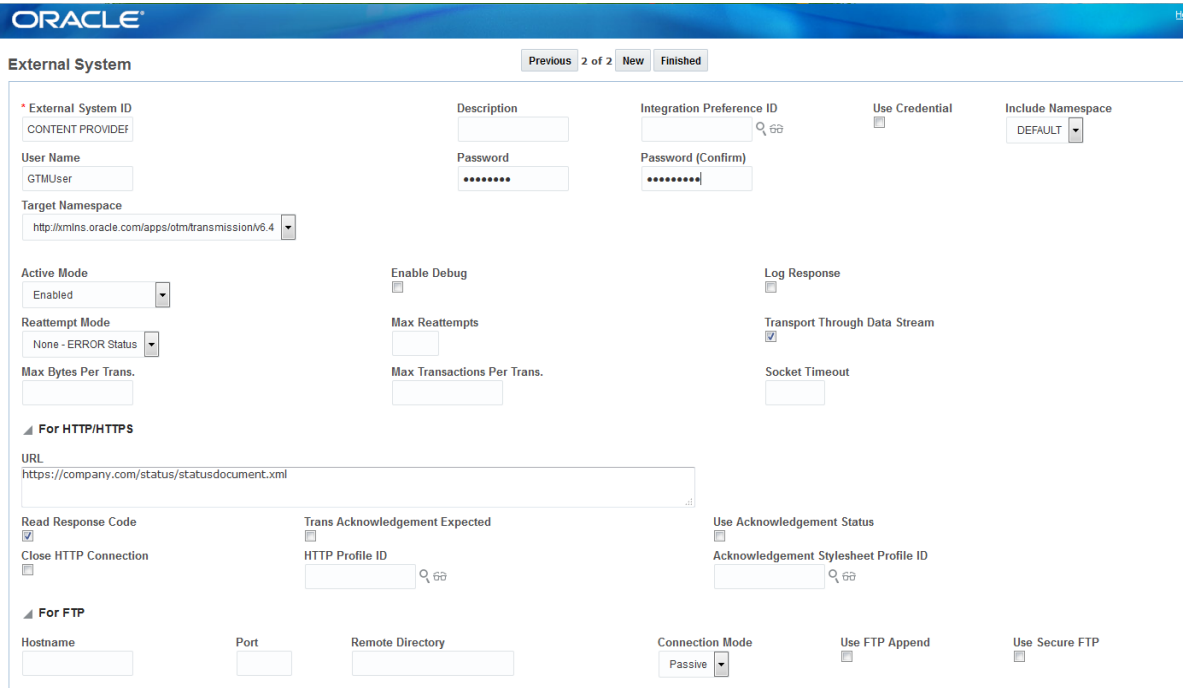

**4.2 – External system**

## **Downloading the Status Document**

When you perform the Download Data Content action and provide a content source, GTM logs onto the external system via the URL specified and downloads an XML file known as a status document.

The XML file downloaded from the third party data provider specifies:

- All of the available data types
- The dates when they were last updated
- A download link

Based on the information contained in the status document and the data types specified for download in the content source, GTM parses the status document and downloads any new content available.

#### *Sample Status Document*

```
<?xml version="1.0" encoding="us-ascii"?>
<Status_Document xmlns:xsi="http://www.w3.org/2001/XMLSchema-instance">
<Version_ID>39</Version_ID>
```

```
<Last_Update_DT>10/14/2010</Last_Update_DT>
 <File_Detail>
   <Files>
         <File_ID>12</File_ID>
         <Update_Indicator>0</Update_Indicator>
         <Data_Type>HSN</Data_Type>
         <Country>mx</Country>
         <Description>Tariff Data, specifically HS Codes and Descriptions. 
Contains HSMaster and HSParts tables.</Description>
         <URL>https:/company.com/SampleData/mx_**_20080918.zip</URL>
  </Files>
   <Files>
        <File_ID>78</File_ID>
        <Update_Indicator>1</Update_Indicator>
        <Data_Type>DPL</Data_Type>
        <Country>us</Country>
        <Description>Master DPL</Description>
       <URL>https:/company.com/SampleData/dpl_**_20100819.zip</URL>
   </Files>
   <Files>
        <File_ID>97</File_ID>
        <Data_File>DPL</Data_File>
        <Update_Indicator>1</Update_Indicator>
        <Requires_File_ID>96</Requires_File_ID>
        <Data_Type>DPL</Data_Type>
        <Country>us</Country>
        <Publish_DT>10/01/2010</Publish_DT>
        <Description>Delta DPL</Description>
        <URL>https:/company.com/SampleData/dpl_**_20101001_16_20.zip</URL>
   </Files>
    <Files>
       <File_ID>5035</File_ID>
       <Data_File>Eccn-Descriptions-HK-EN</Data_File>
       <Update_Indicator>0</Update_Indicator>
       <Requires_File_ID>0</Requires_File_ID>
       <Data_Type>ECCN</Data_Type>
       <Country>HK</Country>
       <Publish_DT>04/15/2014</Publish_DT>
       <Description>ECCN text broken down by paragraphs</Description>
       <URL>https://company.com/SampleData/ECCN_**_en 20140418_09_04.zip</URL>
       <Language_Cd>EN</Language_Cd>
     </Files>
     <Files>
       <File_ID>12860</File_ID>
       <Data_File>ScheduleBNomenclature</Data_File>
       <Update_Indicator>0</Update_Indicator>
       <Requires_File_ID>0</Requires_File_ID>
       <Data_Type>SCHEDB</Data_Type>
       <Country>US</Country>
       <Publish_DT>01/24/2017</Publish_DT>
       <Description>Schedule B Nomenclature. Contains HSMaster and HSParts 
tables.</Description> 
<URL>https://company.com.com/SampleData/schedb_en_20170128_12_19.zip</URL>
       <Language_Cd>EN</Language_Cd>
     </Files>
     <Files>
       <File_ID>14906</File_ID>
       <Data_File>mlNomenclature</Data_File>
```

```
 <Update_Indicator>0</Update_Indicator>
       <Requires_File_ID>0</Requires_File_ID>
       <Data_Type>HSN</Data_Type>
       <Country>ML</Country>
       <Publish_DT>03/14/2014</Publish_DT>
       <Description>Munition Lists</Description>
       <URL>https://company.com.com/SampleData/ml_**_en 20140314_14_30.zip</URL>
       <Language_Cd>EN</Language_Cd>
     </Files>
</File_Detail>
</Status_Document>
```
Consider the above sample status XML file snippet provided by the third party content provider. There are a couple of key attributes that should be noted:

- **Version\_ID**: GTM uses this element to check whether the status document has been previously downloaded or processed.
- **File\_ID**: The content provider can push changes to data content in file format. This ID is unique and is tied to a corresponding data zip file. It is never re-used in any further downloads.
- **Update\_Indicator**: This tells you if the zip file is a master data list or an incremental update list. If the indicator is 0, it is a master data list; if 1, then it is an update/delta list.
- **Requires\_File\_ID:** This can be used to indicate the dependency between the files. For denied party data, this identifies the data file (master or delta) which should be processed before the current data file (delta). For classification data, this identifies the data content file in which the details are present with the English language. Content providers need to always provide the Required\_File ID (the file with English language records) for other languages.
- **Country:** The 2-digit country code for which this zip file data applies.
- **URL:** URL for the zip files to download.

The third party content provider should start by publishing a status document with only master data. There should be one master file, which is the consolidated list of all denied parties. When new entries need to be added, they should be created as delta files. All the master data files should have an Update\_Indicator of "0". All the delta data files should have an Update\_Indicator of "1" and appropriate File\_ID and Version\_ID in the status document.

There is no delta file concept related to product classification data as GTM downloads the complete list of product classification codes every time. The Update\_Indicator should always be 0 in case of product classification code data.

### *Processing of the Status Document*

GTM processes the status document as follows:

- Looks at the Version\_ID.
- Reads each File\_ID and checks if they are processed.
- If the File ID has been processed, there is nothing else for GTM to do.
- If the File ID has not been processed, GTM downloads the zip file and loads the content.

### *Data Version*

A data version is a set of data to be considered for any GTM service, such as denied party screening or product classification. A data version is composed of two attributes, the type of data (DPL/HSN/ECCN/Schedule-B), and the country to which it applies. Therefore, there is one data version for US/DPL data, one version for US/HSN data, one version for MX/HSN data and so on. Ideally, there is one data version marked as current for type of data and country combination.

GTM loads the content as follows:

- If the update indicator is 1, then GTM will look up the current data version for that particular data type and country. A new data version (GTM\_DATA\_VERSION\_GID) is not created and updates are made to the existing data version. These updates are referred to as a delta list and is typically seen when a client downloads restricted party data.
- If the update indicator is 0, then this is a master data file. Typically this is seen when a client first downloads the data or if the data is classification code data.
	- When the indicator is 0, GTM will create a new data version for this data type and country combination. Therefore, it is possible that there will be multiple data versions for classification data such as HSN, ECCN, ML and Schedule B. GTM will then set this new data version as current, and set all other existing data versions that apply for this data type and country to be not current.

## **Downloading the Zip Files**

Based on the URLs provided in the status document, GTM downloads the zipped folders. The zipped folders should contain the following files with raw data provided by content provider:

- MASTER: This must be present in the zipped folder for all the classification download with raw data provided by content provider. The file name must contain the word 'MASTER'. This file will contain the details of classification code.
- PARTS: This must be present in the zipped folder for all the classification download with raw data provided by content provider. The file name must contain the word 'PARTS'. This will contain the parent classification of any classification code.
- UOM: This file should be present for HTS, HSN-EX, Schedule B download. The file name must contain the word 'UOM'. This will contain the UOM details classification of any classification code.
- ATTRIBUTES: This file should be present for HTS, HSN-EX, Schedule B, ECCN, and ML download. The file name must contain the word 'ATTRIBUTES'. This will contain the parent classification of any classification code.
- SOURCE: The zipped folders for restricted party must contain a single file with 'SOURCE' word in the file name. This file will contain details of all the restricted parties.

### *Sample Raw HSN Data from the Downloaded Files*

```
mstr_id||hscode||language_id||country_id||full_desc||part_id||iso_language||iso
_country||data_type||uom1||uom2||sitc||enduse_cd||asusda_flag||naics||hitech||e
ff_beg_dt||eff_end_dt||uom3||oga1||oga2||oga3||oga4||add_flag||cvd_flag||quota_
ind||short_desc||AES_Export_Allowed||LACEY
6624943||0101210000 ||128||502||Live animals: Live horses, asses, mules, and 
hinnies: Horses: Purebred breeding 
animals||61180098||EN||US||SchedB||NO||||00150||10140||0||112920||00||1/1/2012 
12:00:00 AM||12/31/9999 12:00:00 AM||||||||||||||||||HORSES, PUREBRED BREEDING, 
LIVE||||
```
6624944||0101290000 ||128||502||Live animals: Live horses, asses, mules, and hinnies: Horses: Other||61180099||EN||US||SchedB||NO||||00150||10140||0||112920||00||1/1/2012 12:00:00 AM||12/31/9999 12:00:00 AM||||||||||||||||||HORSES, LIVE, EXCEPT PUREBRED BREEDING|||| 6624945||0101300000 ||128||502||Live animals: Live horses, asses, mules, and hinnies: Asses||61180100||EN||US||SchedB||NO||||00150||10140||0||112920||00||1/1/2012 12:00:00 AM||12/31/9999 12:00:00 AM||||||||||||||||||ASSES, LIVE|||| 6624946||0101900000 ||128||502||Live animals: Live horses, asses, mules, and hinnies: Other||61180101||EN||US||SchedB||NO||||00150||10140||0||112920||00||1/1/2012 12:00:00 AM||12/31/9999 12:00:00 AM||||||||||||||||||MULES AND HINNIES, LIVE|||| 6624947||0102210010 ||128||502||Live animals: Live bovine animals: Cattle: Purebred breeding animals: Dairy: Male||61180106||EN||US||SchedB||NO||||00111||10140||0||11211X||00||1/1/2012 12:00:00 AM||12/31/9999 12:00:00 AM||||||||||||||||||BOVINES, PUREBRED BREEDING, DAIRY, MALE, LIVE|||| 6624948||0102210020 ||128||502||Live animals: Live bovine animals: Cattle: Purebred breeding animals: Dairy: Female||61180107||EN||US||SchedB||NO||||00111||10140||0||11211X||00||1/1/2012 12:00:00 AM||12/31/9999 12:00:00 AM||||||||||||||||||BOVINES, PUREBRED BREEDING, DAIRY, FEMALE, LI||||

### *Sample Raw ECCN Data from the Downloaded Files*

```
mstr_id||eccn_no||eccn_desc||part_id||iso_language||beg_eff_dt||last_update_dt|
|end_eff_dt||iso_country||unit||notes||AT||AT1||AT2||CB||CB1||CB2||CB3||CC||CC1
||CC2||C3||CW||EI||FC1||MT1||MT2||NP||NP1||NP2||NS1||NS2||RS||RS1||RS2||SI||SL|
|SS||UN||Z||AGR||APP||APR||AVS||BAG||CIV||ENC||GBS||GFT||GOV||KMI||LVS||RPL||ST
A||TMP||TSR||TSU
EU ECCN 0||0 ||CATEGORY 0 NUCLEAR MATERIALS, FACILITIES, AND
EQUIPMENT||EU_ECCN_0||EN||1980-01-01||2016-07-20||2050-01-01||EU|||| 
|||||||||||||||||||||||||||||||||||||||||||||||||||||||||||||||||||||||||||||||
|||||||||||||||
EU ECCN 0A||0A ||CATEGORY 0 NUCLEAR MATERIALS, FACILITIES, AND
EQUIPMENT
 Systems, Equipment and Components||EU ECCN 0A||EN||1980-01-
01||2016-07-20||2050-01-01||EU|||| 
|||||||||||||||||||||||||||||||||||||||||||||||||||||||||||||||||||||||||||||||
|||||||||||||||
EU ECCN 0A001||0A001 ||CATEGORY 0 NUCLEAR MATERIALS, FACILITIES,
AND EQUIPMENT
 Systems, Equipment and Components
 "Nuclear reactors"
and specially designed or prepared equipment and components therefor, as 
follows:||EU_ECCN_0A001||EN||1980-01-01||2016-07-20||2050-01-01||EU|||| 
|||||||||||||||||||||||||||||||||||||||||||||||||||||||||||||||||||||||||||||||
|||||||||||||||
EU ECCN 0A001A||0A001.a ||CATEGORY 0 NUCLEAR MATERIALS, FACILITIES,
AND EQUIPMENT
 Systems, Equipment and Components
 "Nuclear reactors"
and specially designed or prepared equipment and components therefor, as 
follows:
 a. ″Nuclear reactors″;||EU_ECCN_0A001A||EN||1980-01-01||2016-07-
20||2050-01-01||EU|||| 
|||||||||||||||||||||||||||||||||||||||||||||||||||||||||||||||||||||||||||||||
|||||||||||||||
```
EU ECCN 0A001B||0A001.b ||CATEGORY 0 NUCLEAR MATERIALS, FACILITIES, AND EQUIPMENT
 Systems, Equipment and Components
 "Nuclear reactors" and specially designed or prepared equipment and components therefor, as follows:  $k#10$ ; b. Metal vessels, or major shop-fabricated parts therefor, including the reactor vessel head for a reactor pressure vessel, specially designed or prepared to contain the core of a ″nuclear reactor″;||EU\_ECCN\_0A001B||EN||1980-01-01||2016-07-20||2050-01-01||EU|||| ||||||||||||||||||||||||||||||||||||||||||||||||||||||||||||||||||||||||||||||| ||||||||||||||| EU ECCN 0A001C||0A001.c ||CATEGORY 0 NUCLEAR MATERIALS, FACILITIES, AND EQUIPMENT
 Systems, Equipment and Components
 "Nuclear reactors" and specially designed or prepared equipment and components therefor, as  $follows: \&\#10; c.$  Manipulative equipment specially designed or prepared for inserting or removing fuel in a "nuclear reactor"; ||EU ECCN 0A001C||EN||1980-01-01||2016-07-20||2050-01-01||EU|||| ||||||||||||||||||||||||||||||||||||||||||||||||||||||||||||||||||||||||||||||| ||||||||||||||| EU ECCN 0A001D||0A001.d ||CATEGORY 0 NUCLEAR MATERIALS, FACILITIES, AND EQUIPMENT
 Systems, Equipment and Components
 "Nuclear reactors" and specially designed or prepared equipment and components therefor, as follows:
 d. Control rods specially designed or prepared for the control of the fission process in a ″nuclear reactor″,support or suspension structures therefore, rod drive mechanisms and rod quide tubes; ||EU ECCN 0A001D||EN||1980-01-01||2016-07-20||2050-01-01||EU|||| ||||||||||||||||||||||||||||||||||||||||||||||||||||||||||||||||||||||||||||||| |||||||||||||||

#### *Sample Raw ML Data from the Downloaded Files*

Country\_cd||Language\_Cd||ID||ml\_code||sme\_ind||ml\_desc||note||note1||note2||note3||not e4||note5||note6

US||EN||US MILIST 01||01||N||Category I-Firearms, Close Assault Weapons and Combat Shotguns||This coverage by the U.S. Munitions List in paragraphs (a) through (i) of this category excludes any non-combat shotgun with a barrel length of 18 inches or longer, BB, pellet, and muzzle loading (black powder) firearms. This category does not cover riflescopes and sighting devices that are not manufactured to military specifications. It also excludes accessories and attachments (e.g., belts, slings, after market rubber grips, cleaning kits) for firearms that do not enhance the usefulness, effectiveness, or capabilities of the firearm, components and parts. The Department of Commerce regulates the export of such items. See the Export Administration Regulations (15 CFR parts 730-799). In addition, license exemptions for the items in this category are available in various parts of this subchapter (e.g. §§123.17, 123.18 and 125.4).||||||||||||||

US||EN||US MILIST 01A||01.a||Y||Category I-Firearms, Close Assault Weapons and Combat Shotguns  $\frac{1}{4}$ ,  $\frac{1}{4}$  (a) Nonautomatic and semi-automatic firearms to caliber .50 inclusive (12.7 mm).||||||||||||||||

US||EN||US MILIST 01B||01.b||Y||Category I-Firearms, Close Assault Weapons and Combat Shotguns  $\sqrt[3]{b}$  Fully automatic firearms to .50 caliber inclusive (12.7) mm).||||||||||||||||

US||EN||US MILIST 01C||01.c||Y||Category I-Firearms, Close Assault Weapons and Combat Shotguns  $x \neq 10$ ; \*(c) Firearms or other weapons (e.g. insurgency-counterinsurgency, close assault weapons systems) having a special military application regardless of caliber.||||||||||||||||

US||EN||US MILIST 01D||01.d||Y||Category I-Firearms, Close Assault Weapons and Combat Shotguns  $x \neq 10$ ; \*(d) Combat shotguns. This includes any shotgun with a barrel length less than 18 inches.||||||||||||||||

US||EN||US MILIST 01E||01.e||N||Category I-Firearms, Close Assault Weapons and Combat  $\frac{1}{2}$ Shotguns  $\frac{1}{2}$  10; [Reserved]||||||||||||||||

US||EN||US MILIST 01F||01.f||N||Category I-Firearms, Close Assault Weapons and Combat Shotguns 
 (f) Riflescopes manufactured to military specifications (See category XII(c) for controls on night sighting devices.)|||||||||||||||||

US||EN||US MILIST 01G||01.g||Y||Category I-Firearms, Close Assault Weapons and Combat Shotguns  $x \neq 10$ ; \*(g) Barrels, cylinders, receivers (frames) or complete breech mechanisms for the articles in paragraphs (a) through (d) of this category.||||||||||||||||

### *Sample Raw DPL Data from the Downloaded Files*

```
ID||FirstName||LastName||CompanyName||Address||City||State||CountryCode||Countr
yName||ZipCode||StartDate||EndDate||Field1||Code||LastUpdated||IDNUM||Vol1||Pag
e1||FedDate1||Vol2||Page2||FedDate2||Vol3||Page3||FedDate3||Vol4||Page4||FedDat
e4||Vol5||Page5||FedDate5||Vol6||Page6||FedDate6||Vol7||Page7||FedDate7||Vol8||
Page8||FedDate8||Notes||url
1241671||ANCIZAR||ANDRADE QUINTERO||||||CALI||||CO||Colombia||||1996-03-
05||2015-04-28||||sdnt||2015-04-28||5311||61||9524||1996-03-
08||||||||||||||||||||||||||||||||||||||||||||||https://www.mkdenial.com/view.c
fm?idnum=5311||
1241672||||||J. FREDDY MAFLA Y CIA. S.C.S.||Carrera 4 No. 11-45 Ofc. 
503||CALI||||CO||Colombia||||2003-03-27||2015-04-28||||sdnt||2015-04-
28||13282||||||||||||||||||||||||||||||||||||||||||||||||||NIT # 800020482-
4||https://www.mkdenial.com/view.cfm?idnum=13282||
1241673||JOSE FREDDY||MAFLA POLO||||Carrera 4 No. 11-45 Ofc. 
503||CALI||||CO||Colombia||||2003-03-27||2015-04-28||||sdnt||2015-04-
28||13372||||||||||||||||||||||||||||||||||||||||||||||||||||https://www.mkdeni
al.com/view.cfm?idnum=13372||
1241674||JOSE FREDDY||MAFLA POLO||||Calle 52N No. 5B-
111||CALI||||CO||Colombia||||2003-03-27||2015-04-28||||sdnt||2015-04-
28||13373||||||||||||||||||||||||||||||||||||||||||||||||||||https://www.mkdeni
al.com/view.cfm?idnum=13373||
1241675||JOSE FREDDY||MAFLA POLO||||Carrera 11 No. 46- 24 apt. 
201||CALI||||CO||Colombia||||2003-03-27||2015-04-28||||sdnt||2015-04-
28||13374||||||||||||||||||||||||||||||||||||||||||||||||||||https://www.mkdeni
al.com/view.cfm?idnum=13374||
1241676||JOSE FREDDY||MAFLA POLO||||Carrera 11 No. 46-
26||CALI||||CO||Colombia||||2003-03-27||2015-04-28||||sdnt||2015-04-
28||13375||||||||||||||||||||||||||||||||||||||||||||||||||||https://www.mkdeni
al.com/view.cfm?idnum=13375||
1241677||JOSE FREDDY||MAFLA POLO||||||CALI||||CO||Colombia||||2003-03-27||2015-
04-28||||sdnt||2015-04-
28||13376||||||||||||||||||||||||||||||||||||||||||||||||||c/o COMPANIA DE 
FOMENTO MERCANTIL S.A.||https://www.mkdenial.com/view.cfm?idnum=13376||
1241678||JOSE FREDDY||MAFLA POLO||||||PUERTO TEJADA||||CO||Colombia||||2003-03-
27||2015-04-28||||sdnt||2015-04-
28||13377||||||||||||||||||||||||||||||||||||||||||||||||||c/o CONSTRUCCIONES 
PROGRESO DEL PUERTO S.A.,||https://www.mkdenial.com/view.cfm?idnum=13377||
```
## **Preparing GTM-Compatible CSVs**

GTM cannot process the downloaded files directly since they do not contain GTM columns like gid/xid, domain\_name, insert\_date, update\_date, etc. The data load process parses these files and creates GTM-specific CSV files that are formatted to load data directly into GTM tables.

The following sections provide the data mapping between the expected data provided by the content provider and GTM.

### *Restricted Party Mapping*

The restricted party data is saved in GTM\_DENIED\_PARTY table. The following table gives the data saved to the GTM\_DENIED\_PARTY table.

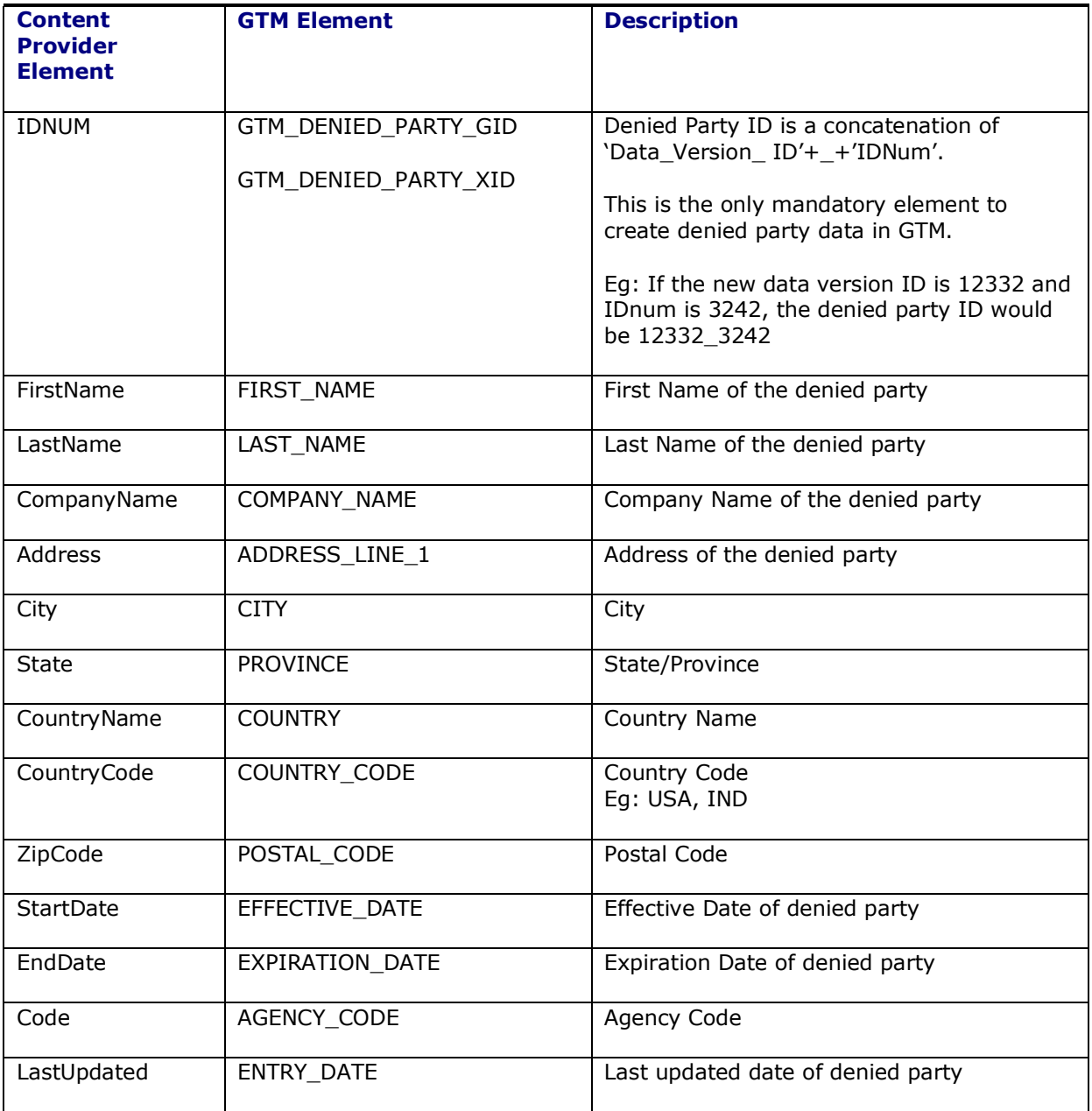

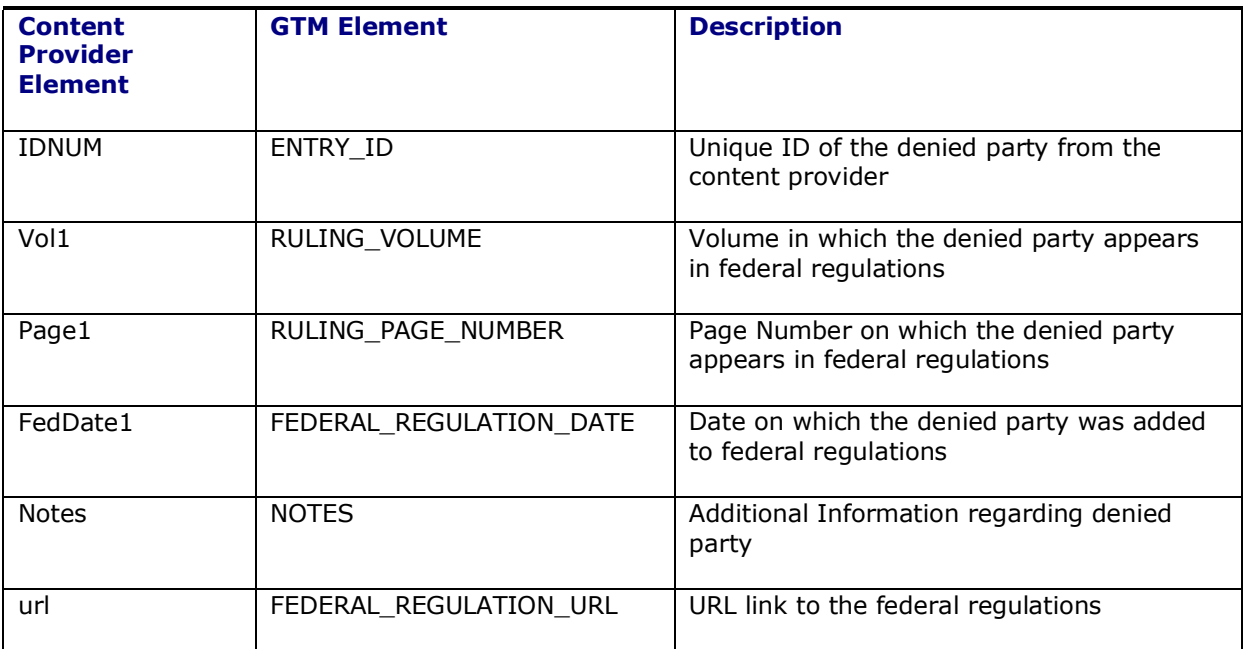

**Note**: CountryCode is preferred to CountryName as it speeds up the restricted party screening process. Using the 2-digit country code is more helpful.

The Content Provider must send in each alias as an individual record so that they are also screened against the party records.

### *Product Classification Data Mapping*

### **HTS (Harmonized Tariff Schedule) Mapping**

The product classification data is saved in the GTM\_PROD\_CLASS\_CODE table. The following table gives the data saved to the GTM\_PROD\_CLASS\_CODE table.

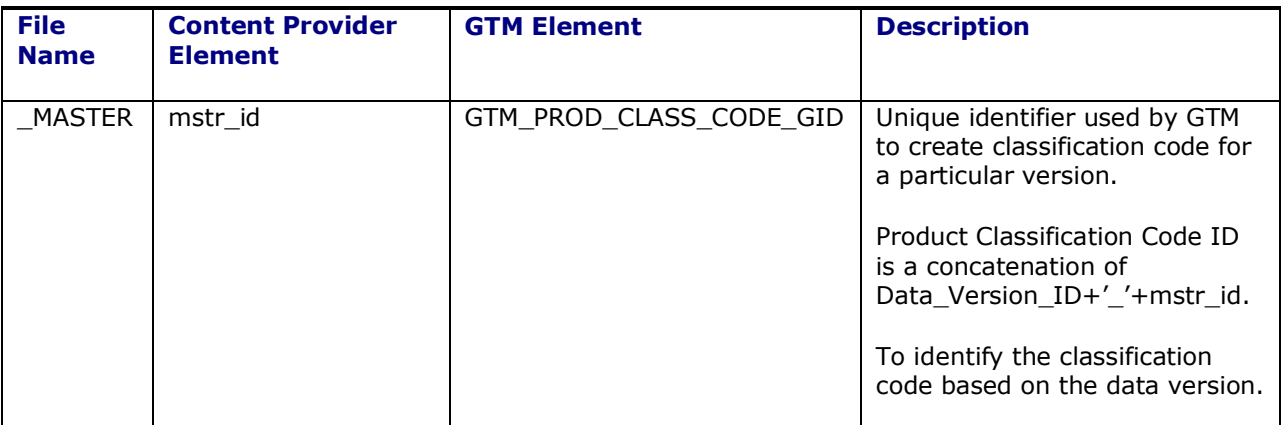

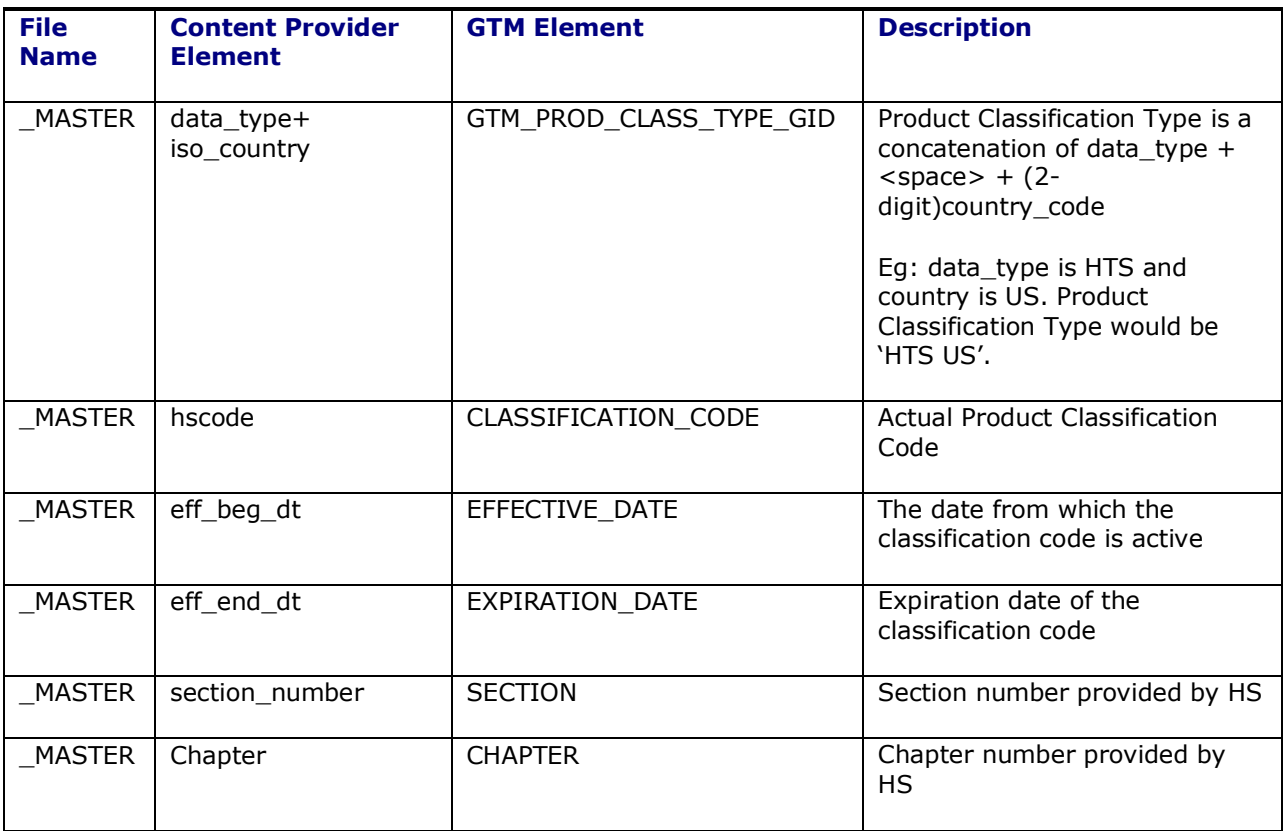

The description of the product classification code based on the language is saved in the GTM\_PROD\_CLASS\_CODE\_DESC table.

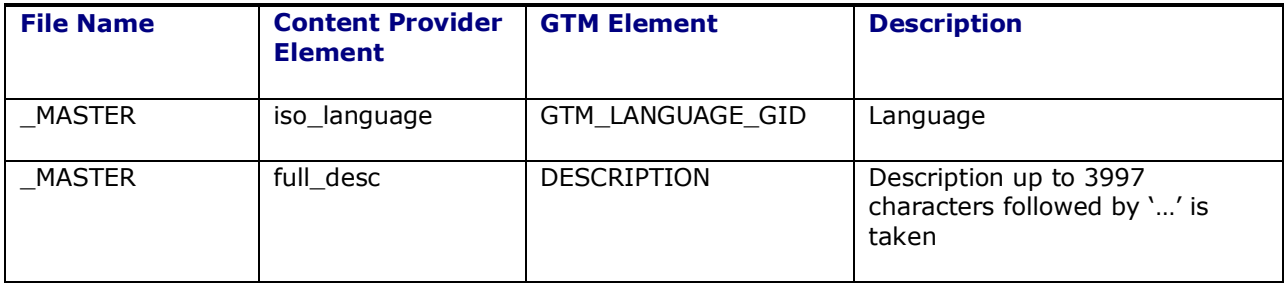

The notes designed to clarify the proper classification of goods is saved in the table GTM\_PROD\_CLASS\_CODE\_NOTES.

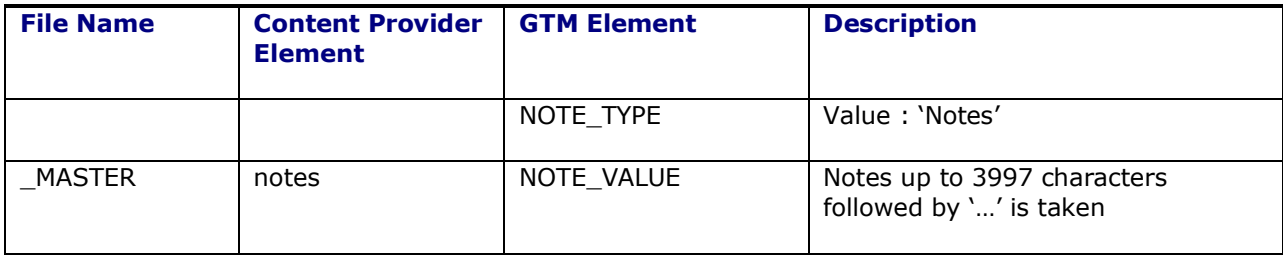

GTM derives the data related to the following attributes from the third party content provider and the respective attribute value is saved as ATTRIBUTE\_VALUE for an ATTRIBUTE\_NAME in the GTM\_CLASS\_CODE\_ATTRIBUTE table.

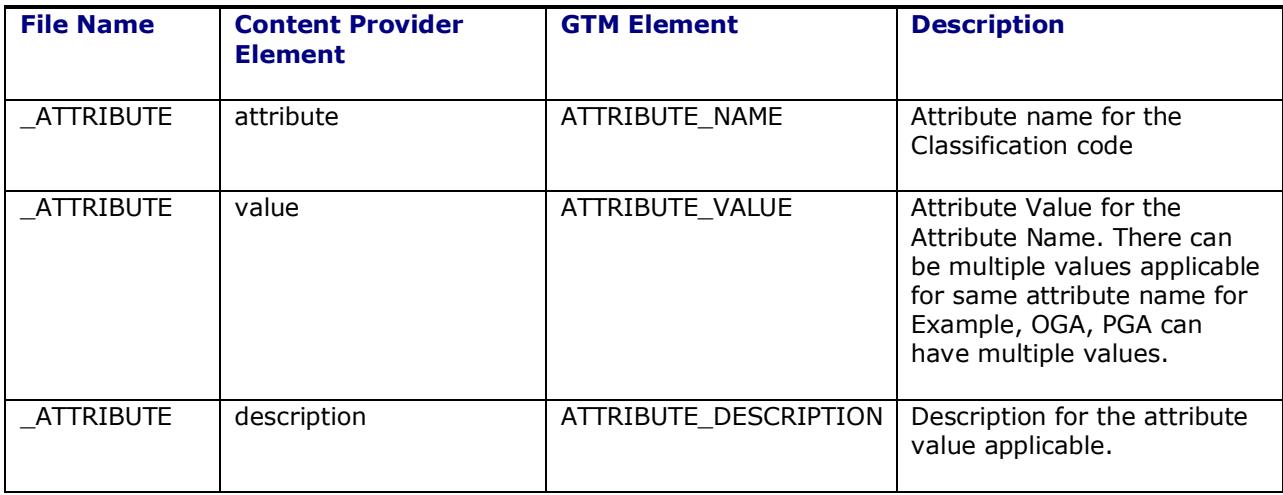

Following are the attribute names supported for HTS. The following list of attributes is explicitly coded in the data loader since an early release of GTM. However, to support flexibility in naming conventions and enable global content updates as regulatory changes occur, content partners are encouraged to use the more flexible ATTRIBUTE structure enumerated above.

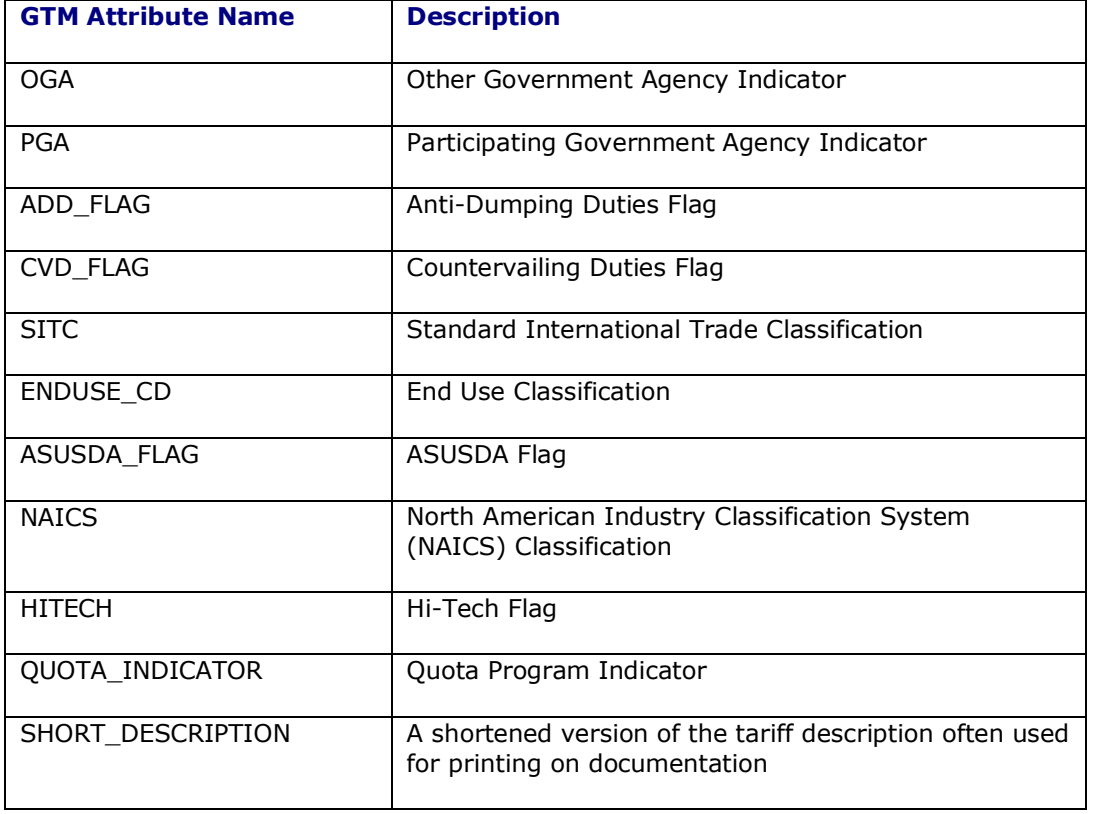

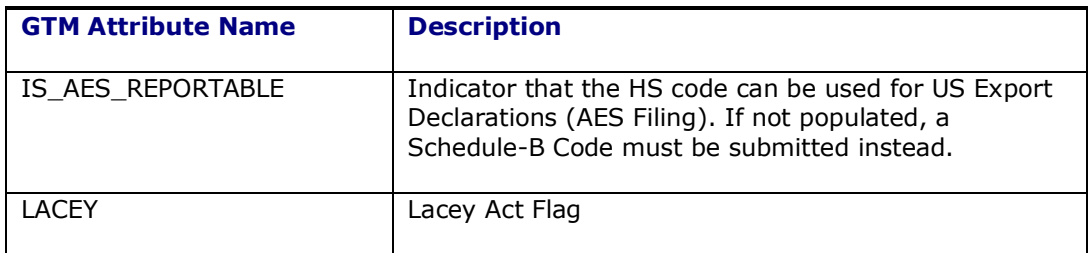

In order to preserve the hierarchy of the product classification codes, the product classification data is saved in the GTM\_PROD\_CLASS\_CODE\_PART table. The following table gives the data saved to the GTM\_PROD\_CLASS\_CODE\_PART table.

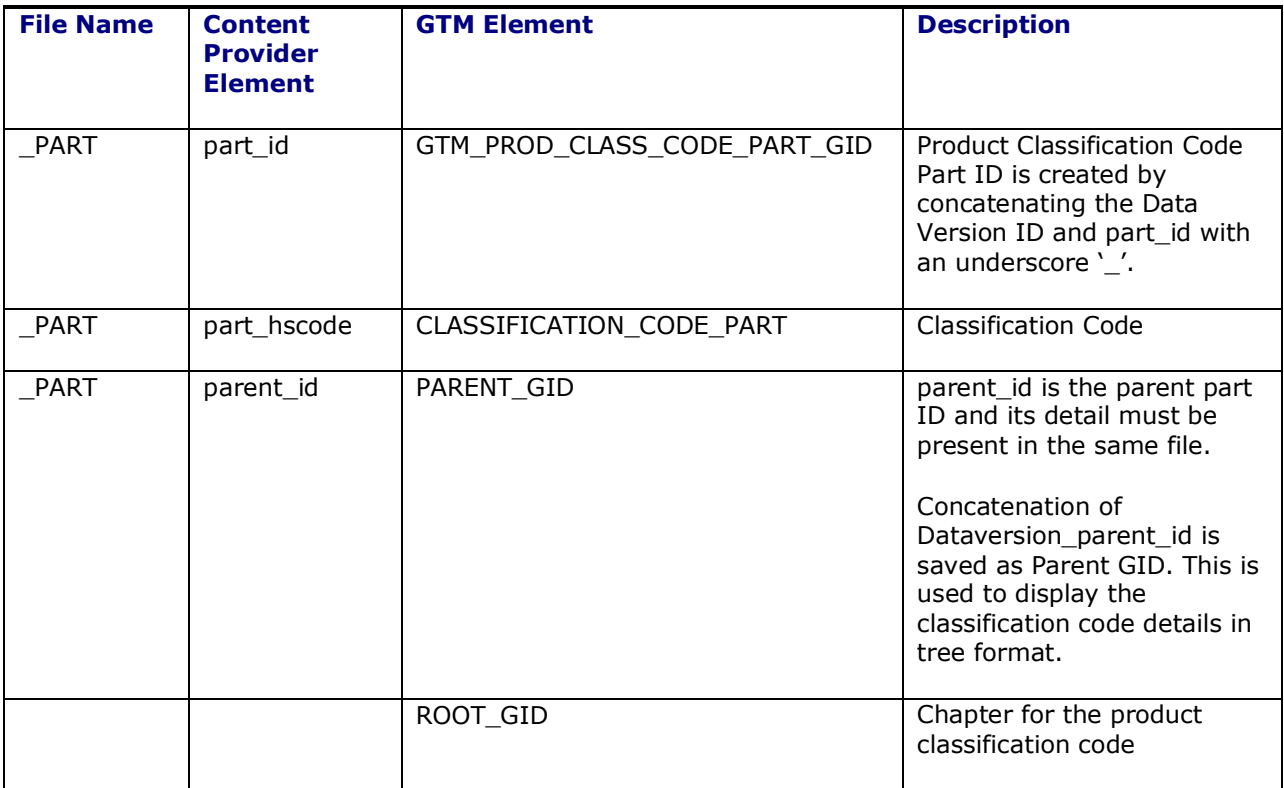

The description of the product classification code based on the language is saved in the GTM\_PROD\_CLASS\_CODE\_PART\_DESC table.

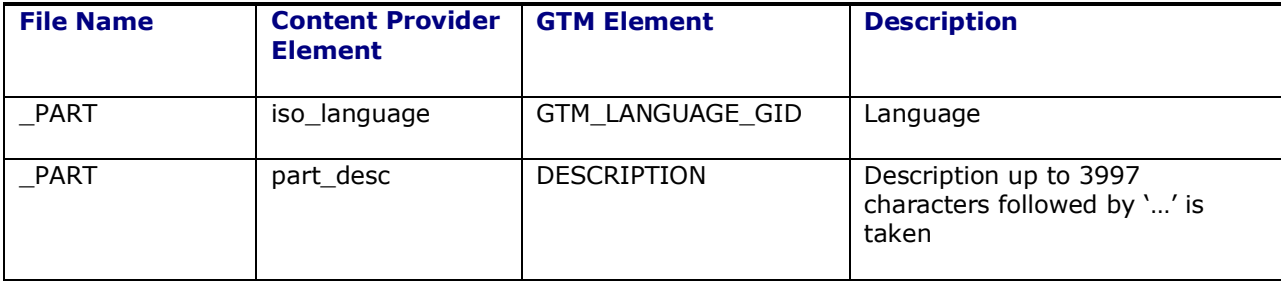

GTM supports download of unit of measure (UOM) details at classification code level for reporting the quantities of goods being imported or exported. These details are saved in the GTM\_PROD\_CLASS\_CODE\_UOM table. The following table gives the mapping of the UOM details saved to the GTM\_PROD\_CLASS\_CODE\_UOM table.

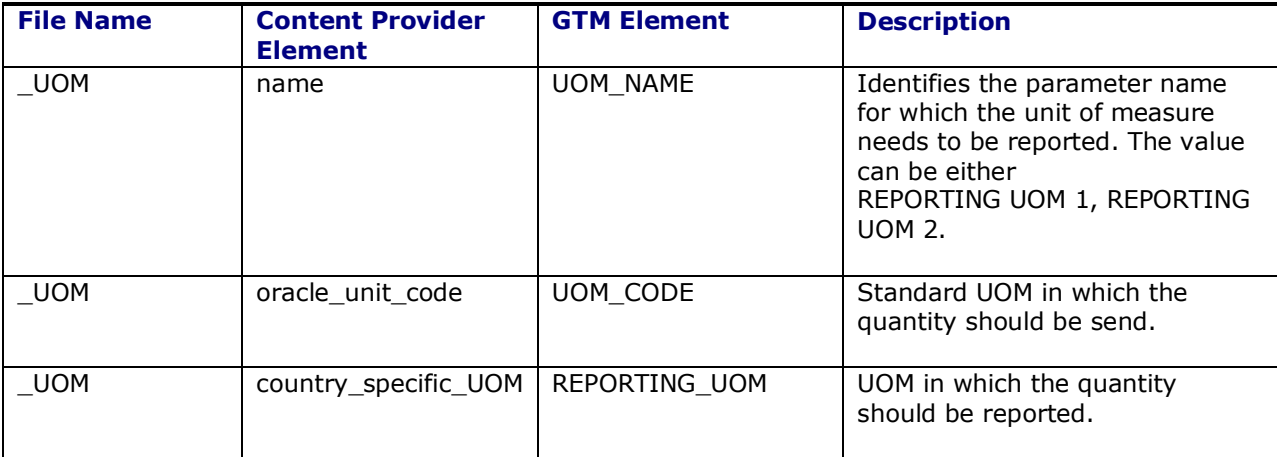

**Note:** Download of Schedule B classification data is modeled as HS type.

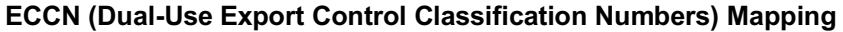

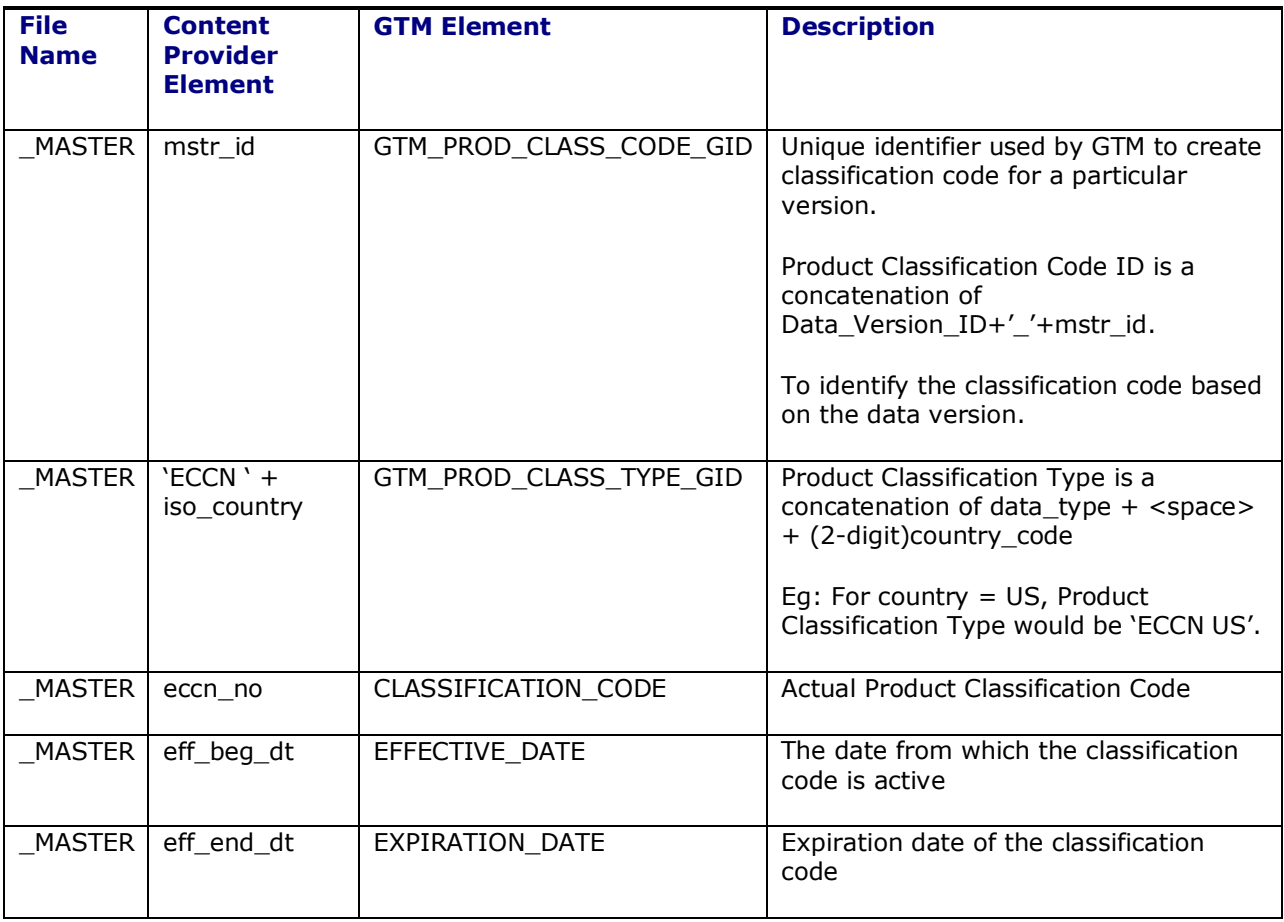

The description of the product classification code based on the language is saved in the GTM\_PROD\_CLASS\_CODE\_DESC table.

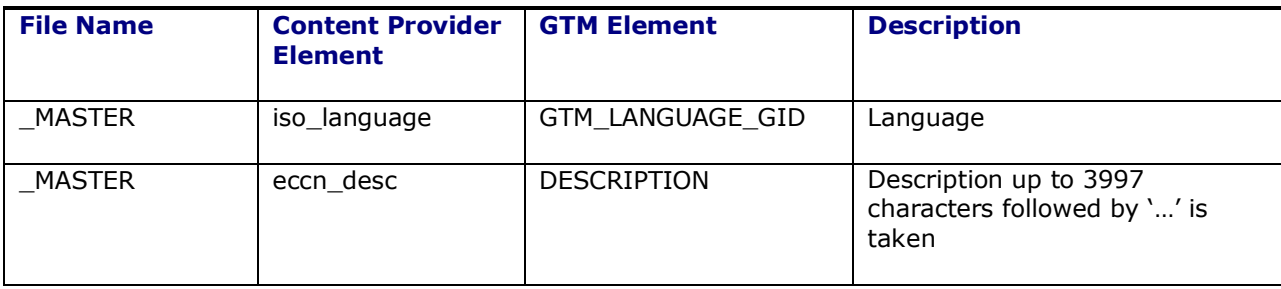

The notes designed to clarify the proper classification of goods is saved in the table GTM\_PROD\_CLASS\_CODE\_NOTES.

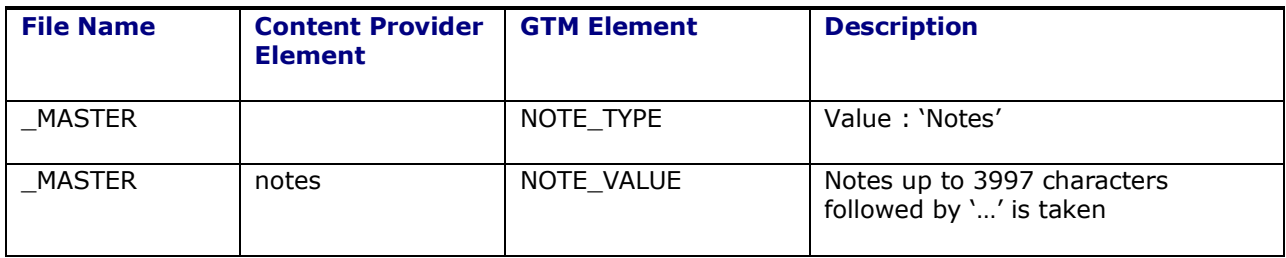

GTM derives the data related to the following attributes from the third party content provider and the respective attribute value is saved as ATTRIBUTE\_VALUE for an ATTRIBUTE\_NAME in the GTM\_CLASS\_CODE\_ATTRIBUTE table.

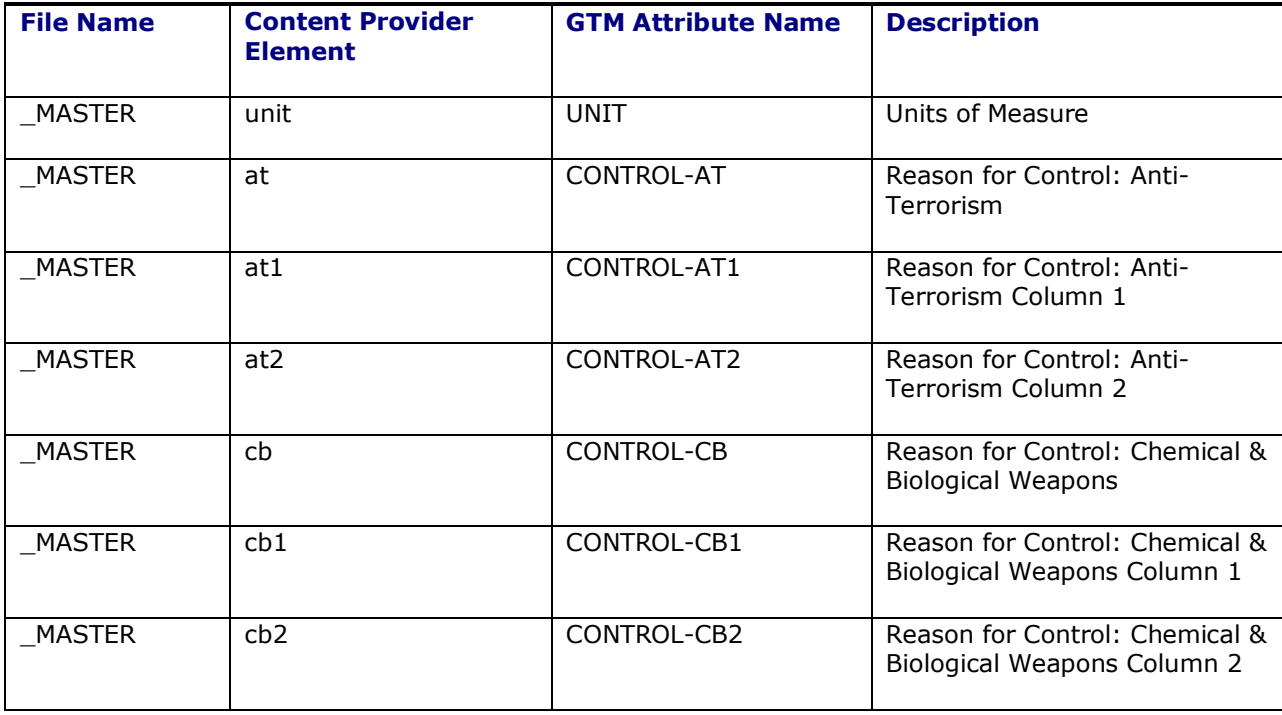

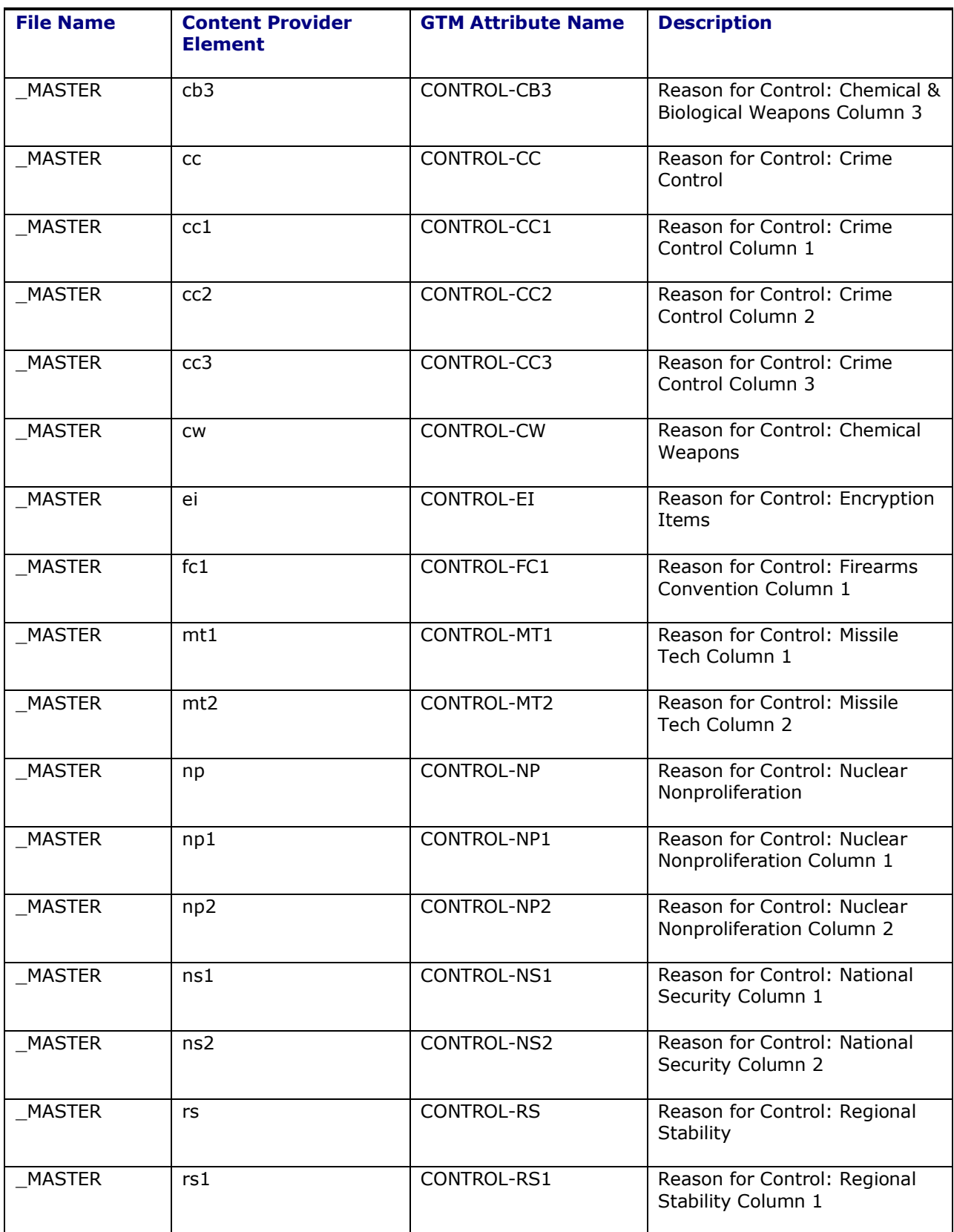

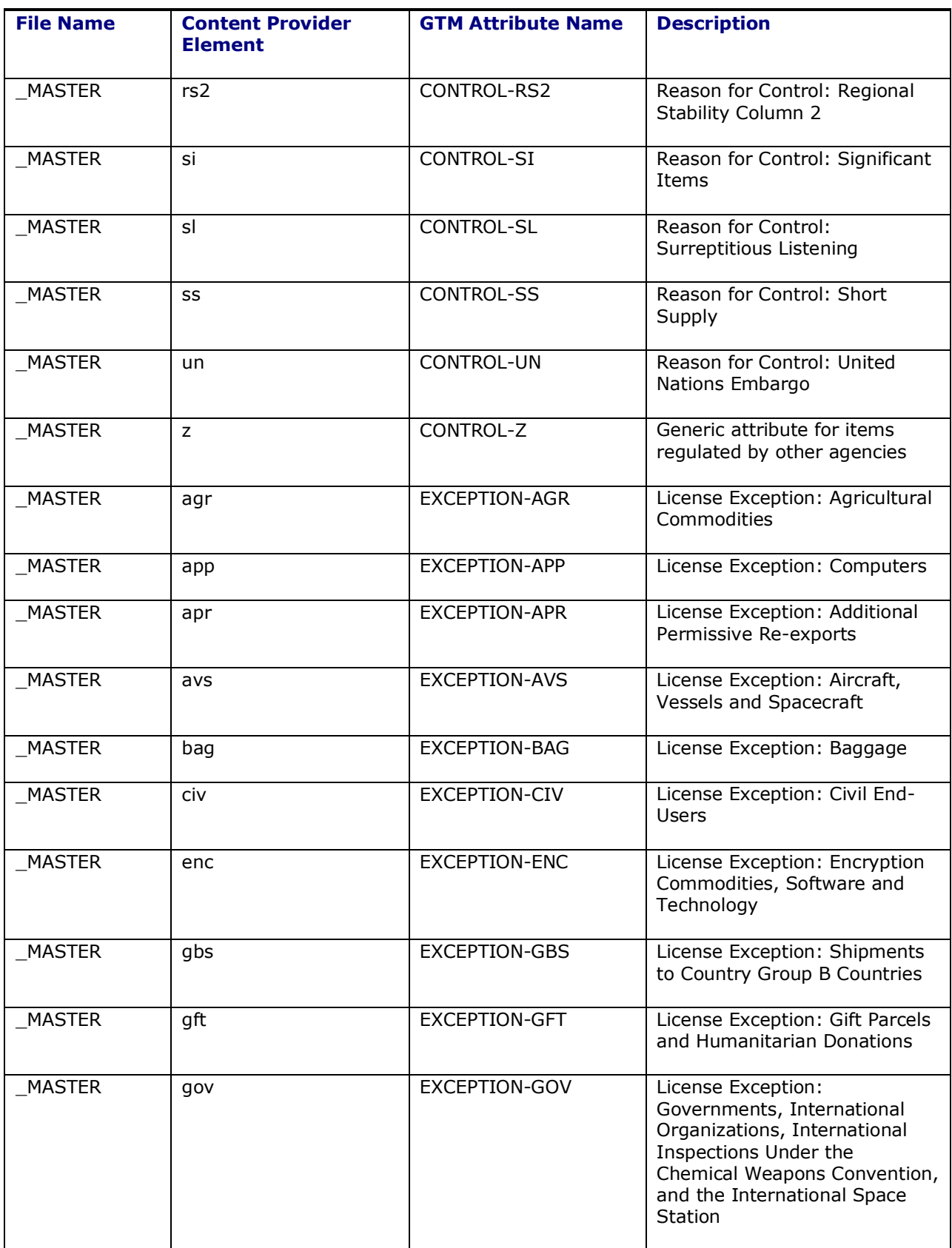

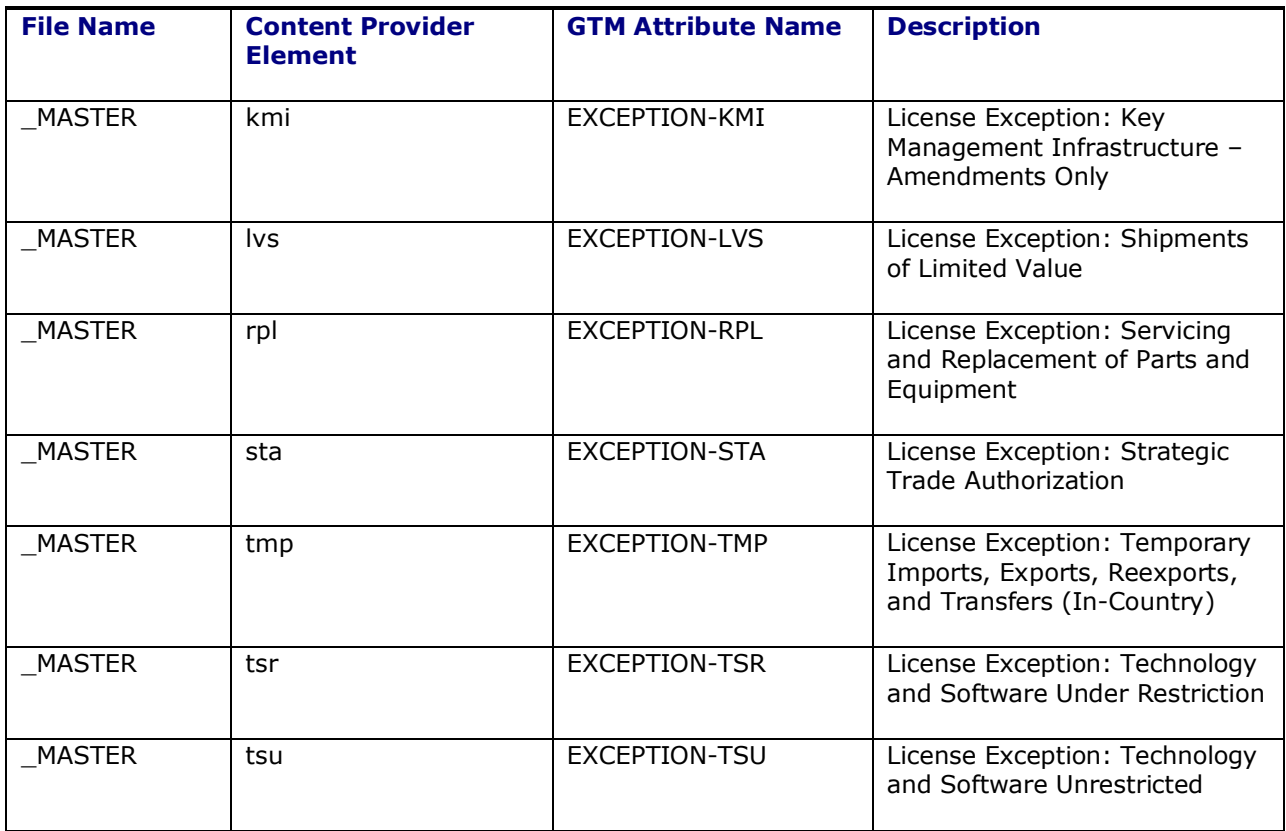

In order to preserve the hierarchy of the product classification codes, the product classification data is saved in the GTM\_PROD\_CLASS\_CODE\_PART table. The following table gives the data saved to the GTM\_PROD\_CLASS\_CODE\_PART table.

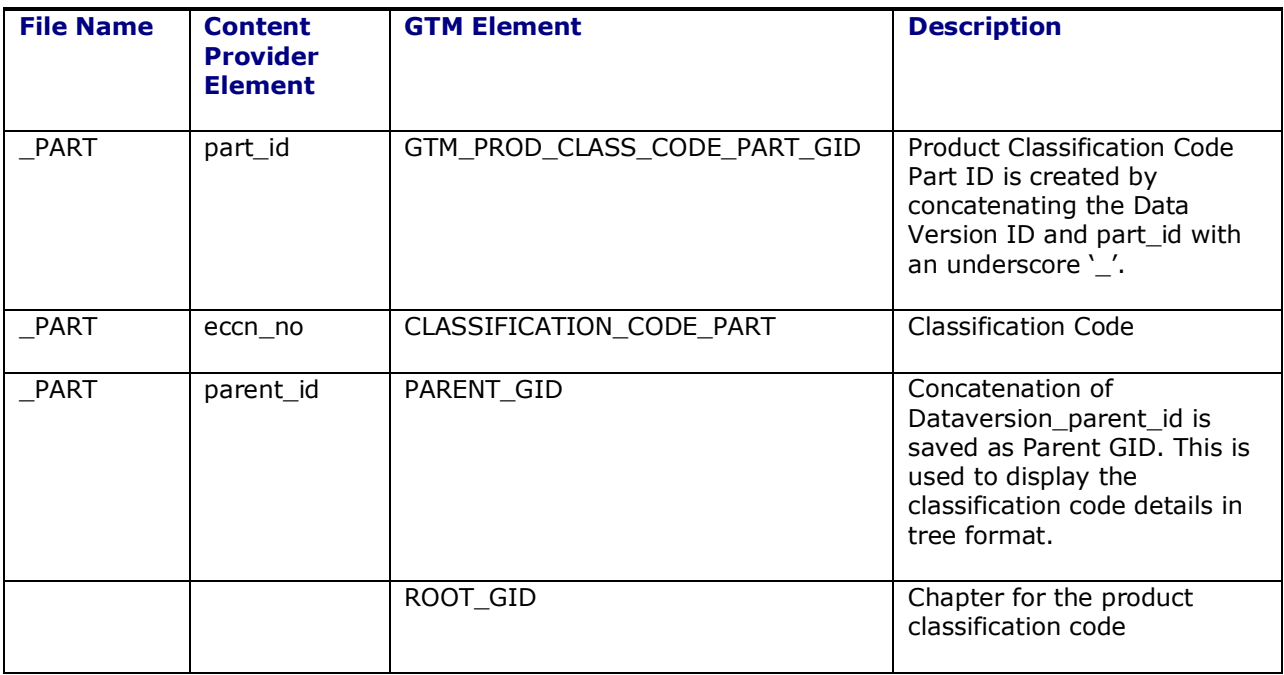

The description of the product classification code based on the language is saved in the GTM\_PROD\_CLASS\_CODE\_PART\_DESC table.

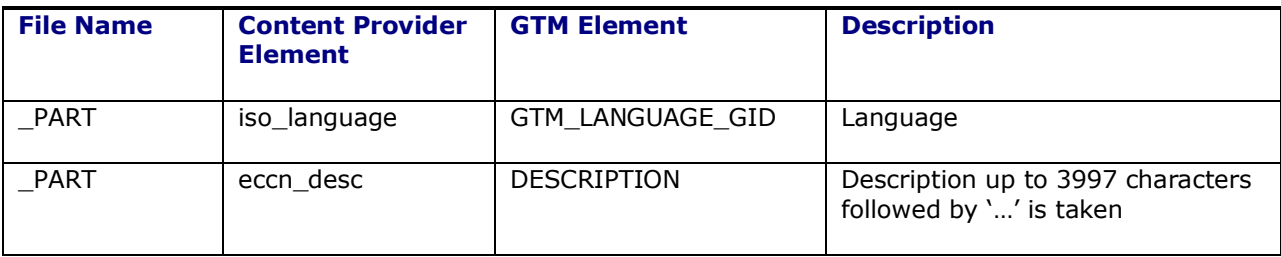

#### **ML (Munitions List) Mapping**

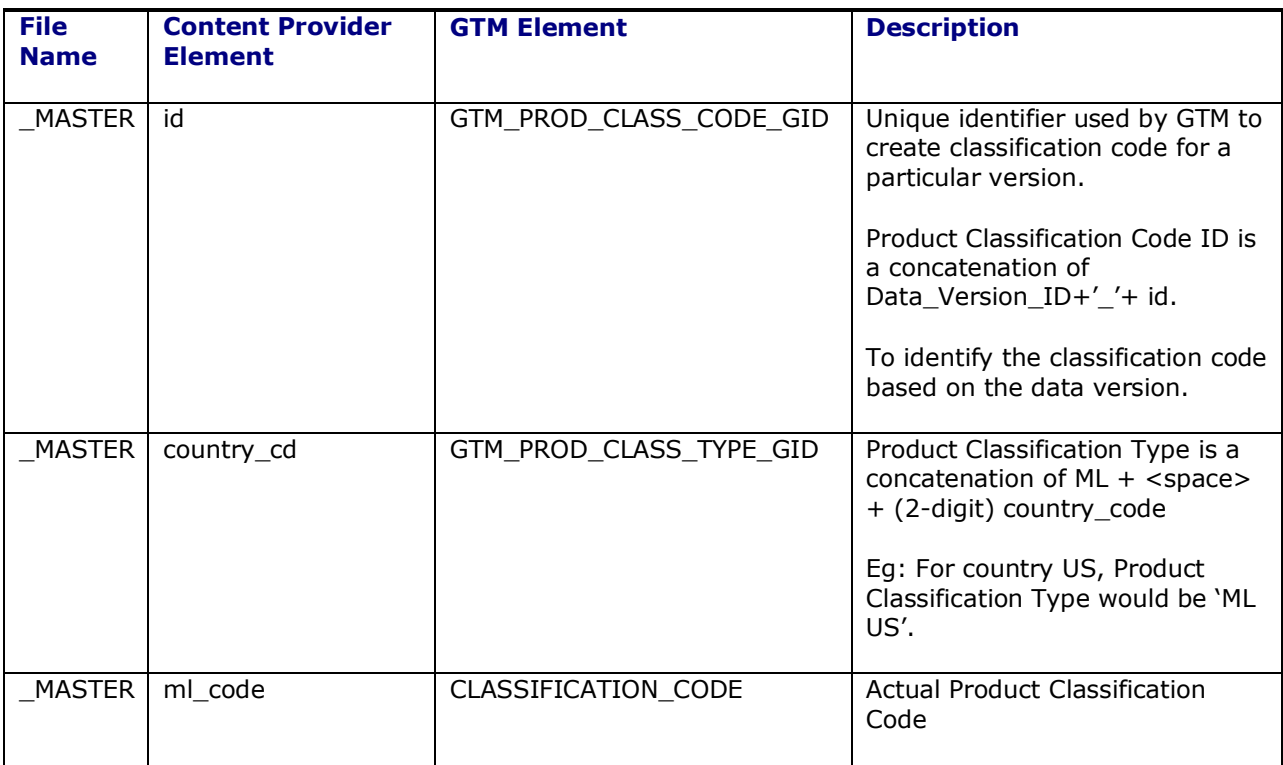

The description of the product classification code based on the language is saved in the GTM\_PROD\_CLASS\_CODE\_DESC table.

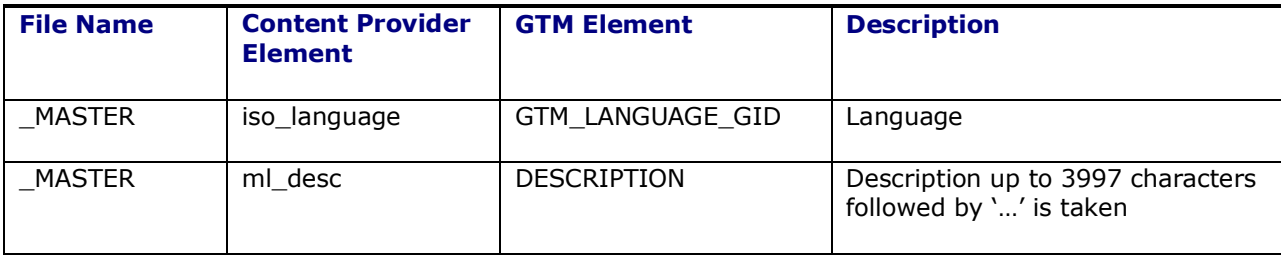

GTM derives the data related to the following notes from the third party content provider and the respective note value is saved as NOTE\_VALUE (maximum 4000 characters) for an NOTE\_TYPE in the GTM\_PROD\_CLASS\_CODE\_NOTES table.

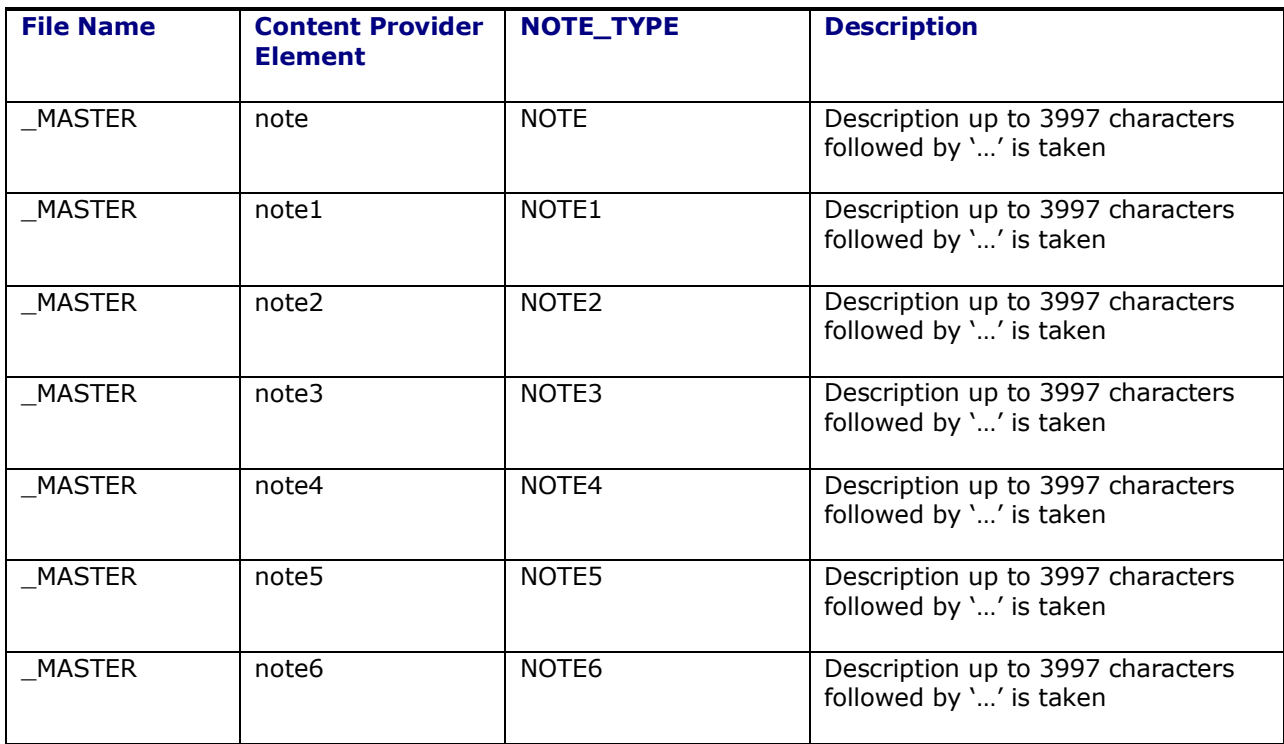

GTM derives the data related to the following attributes from the third party content provider and the respective attribute value is saved as ATTRIBUTE\_VALUE for an ATTRIBUTE\_NAME in the GTM\_CLASS\_CODE\_ATTRIBUTE table.

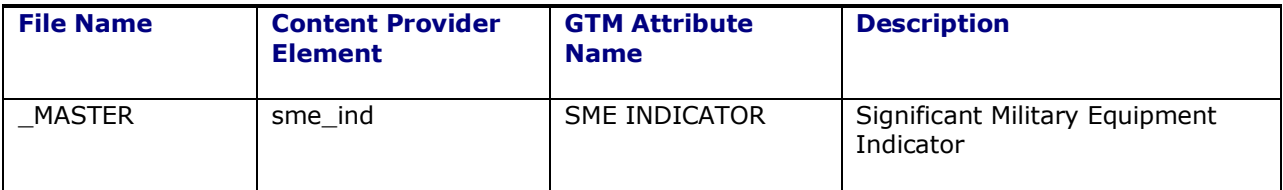

In order to preserve the hierarchy of the product classification codes, the product classification data is saved in the GTM\_PROD\_CLASS\_CODE\_PART table. The following table gives the data saved to the GTM\_PROD\_CLASS\_CODE\_PART table.

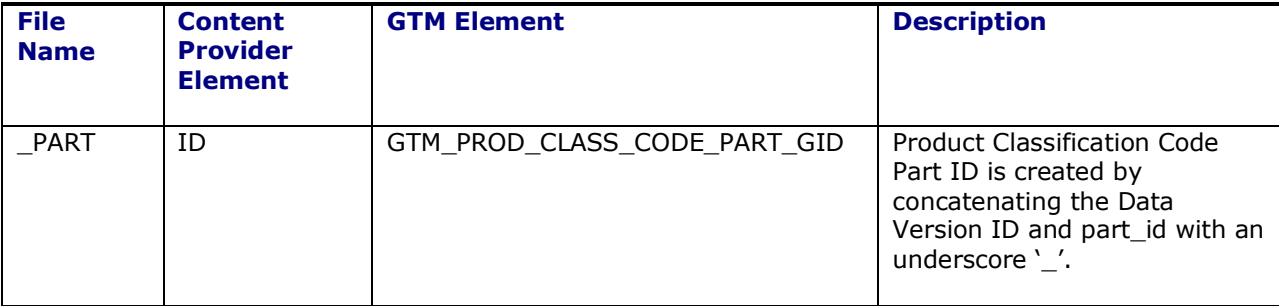

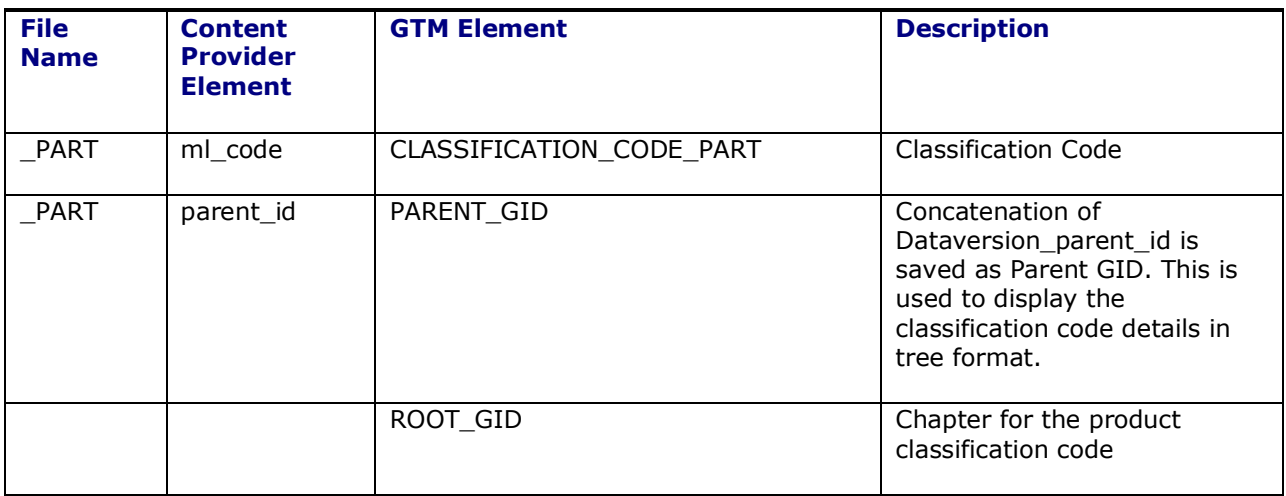

The description of the product classification code based on the language is saved in the GTM\_PROD\_CLASS\_CODE\_PART\_DESC table.

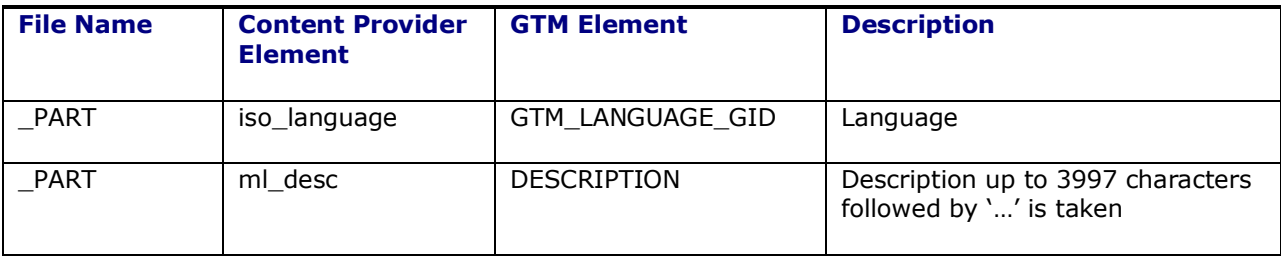